# Data mining: Making the most of the ALMA archive

### Benjamin Magnelli German ALMA Regional Centre

Benjamin Magnelli: Swiss ALMA Community Day 2017

This presentation has received funding from the European Union's Horizon 2020 research and innovation programme under grant agreement No 730562 [RadioNet]

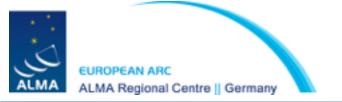

## What can I do with the ALMA archive ?

- See the list of all observed ALMA projects, i.e., previous and current cycles
- Download publicly available datasets (i.e., delivered more than a year ago)

## Why should I use the ALMA archive ?

- To verify possible duplication issues before submitting your proposal
- To retrieve your proprietary ALMA observations
- To make the most of the ALMA observations not yet exploited by their PI

## How can I access the ALMA archive ?

• via its web interface on the ALMA science portal (www.almascience.eso.org)

Argelander Institut

stronomie

• via the python package **ASTROQUERY** 

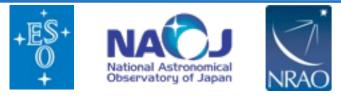

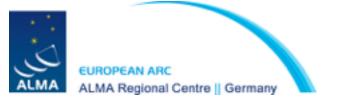

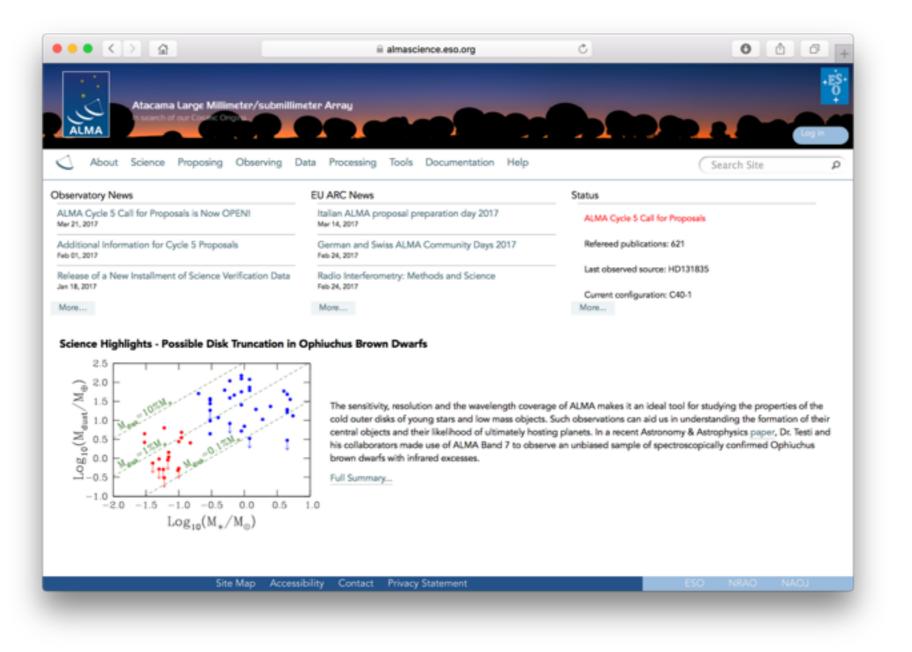

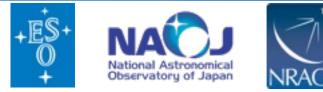

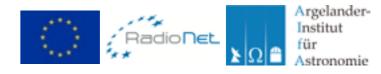

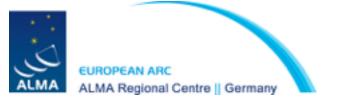

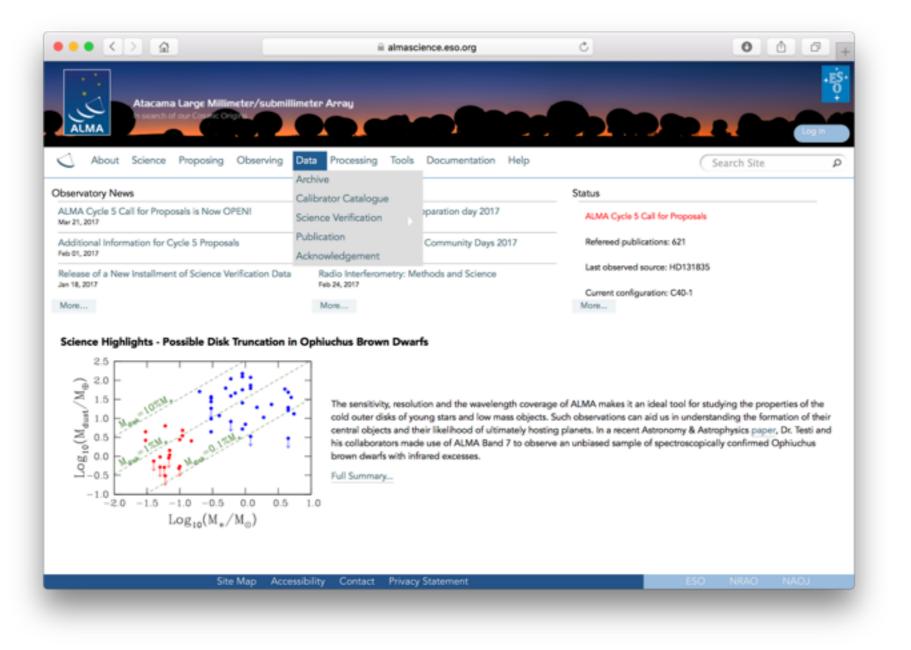

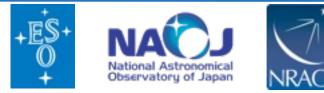

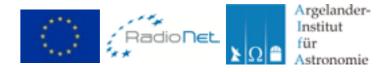

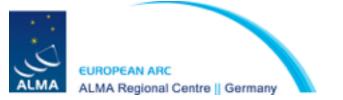

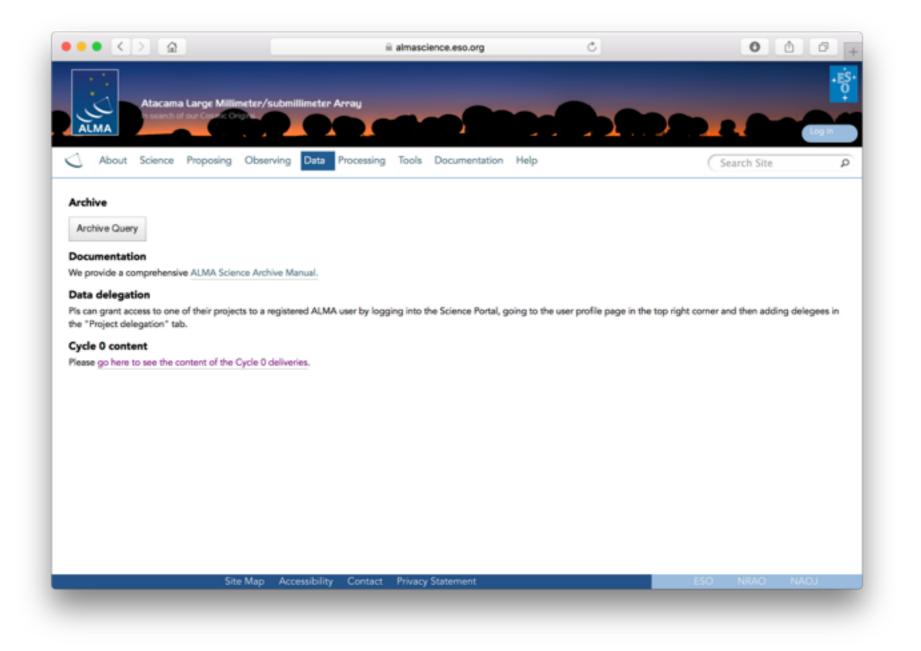

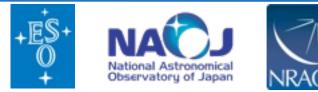

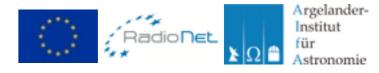

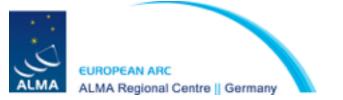

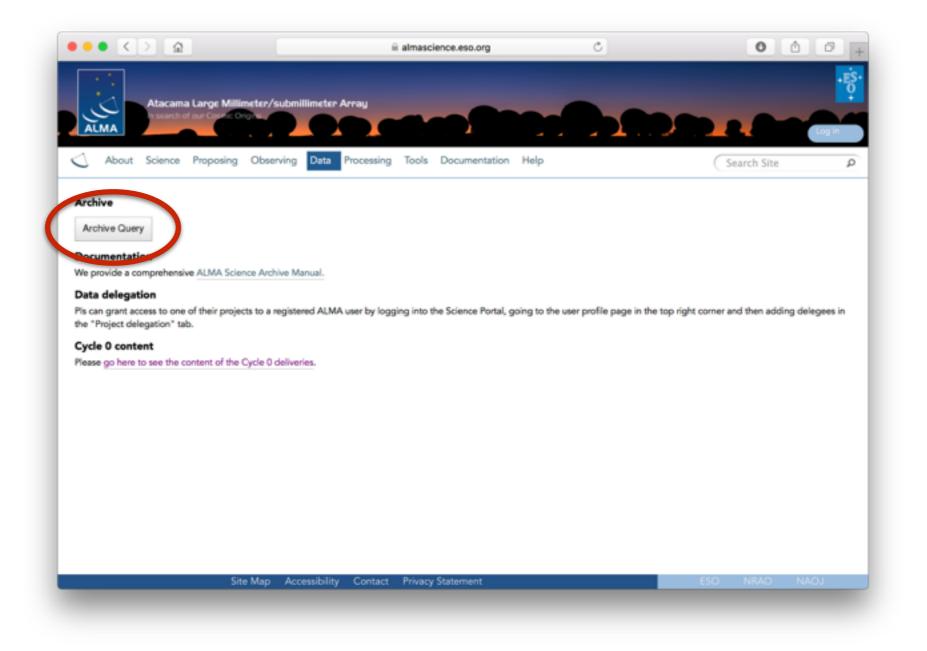

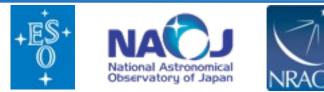

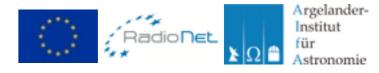

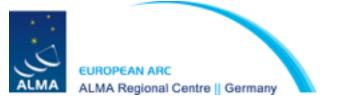

Queries can be performed in many different ways and can be combined.

| Query Form Results Table                                                                                                    |                                                                                                    |                                                                 |                                                                                                 |     |
|----------------------------------------------------------------------------------------------------|----------------------------------------------------------------------------------------------------|-----------------------------------------------------------------|-------------------------------------------------------------------------------------------------|-----|
| Search Reset                                                                                                    |                                                                                                    |                                                                 | Query He                                                                                        | le. |
| Position                                                                                                    | Energy                                                                                                    | Time                                                            | Polarisation                                                                                    |     |
| Source name (Resolver)<br>Source name (ALMA)<br>RA Dec<br>Galactic<br>Target list<br>Angular resolution<br>Largest angular scale<br>Field of view | Frequency<br>Bandwidth<br>Spectral resolution<br>Band                                                                    | Observation date<br>Integration time                            | Polarisation type                                                                               |     |
| Observation                                                                                                    | Project                                                                                                    | Publication                                                     | Options                                                                                         |     |
| Line sensitivity (10 km/s)<br>Continuum sensitivity<br>Water vapour                                                                               | Project code<br>Project title<br>Pl name<br>Proposal authors<br>Project abstract<br>Publication count<br>Science keyword | Bibcode<br>Title<br>First author<br>Authors<br>Abstract<br>Year | View:<br>observation<br>project<br>publication<br>public data only<br>science observations only |     |

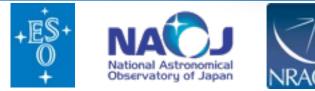

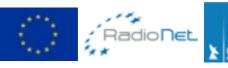

Argelander-Institut

Astronomie

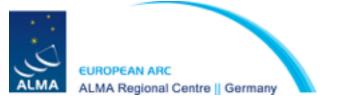

#### To start just hover over the appropriate search box (Tips and examples will also appear)

| Search Reset                                                                                                    |                                                                                                    |                                                                                | Query Help                                                                                                 |  |
|----------------------------------------------------------------------------------------------------|----------------------------------------------------------------------------------------------------|--------------------------------------------------------------------------------|----------------------------------------------------------------------------------------------------|--|
| Position<br>iource name (Resolver)<br>iource name (ALMA)<br>tA Dec<br>Salactic<br>farget list<br>farget list<br>fargular resolution<br>largest angular scale<br>field of view | Energy<br>Source name (Resolver)<br>Case-insensitive search for source<br>name, to be resolved with Sesame.<br>Wildcard matching is disabled.<br>Search is performed within a radius of<br>10 arcminutes.<br>A search radius in degrees can be<br>added to the end separated by a<br>comma. | Time<br>Observation date<br>Integration time                                   | Polarisation<br>Polarisation type                                                                          |  |
| Dbservation<br>ine sensitivity (10 km/s)<br>Continuum sensitivity<br>Water vapour                                                                                             | Description.<br>Use Sesame (via. NED, Simbad and<br>VizieR) to parse names commonly<br>found throughout literature. A green<br>tick indicates a successful search,<br>otherwise, a red cross is returned.<br>Example<br>Cen A<br>NGC3375<br>ARP220, 20                                      | Publication<br>Bibcode<br>Title<br>First author<br>Authors<br>Abstract<br>Year | Options<br>View:<br>observation<br>project<br>publication<br>public data only<br>science observations only |  |

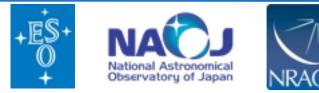

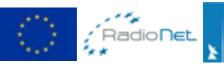

Argelander-Institut

Astronomie

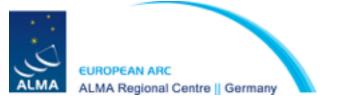

#### To start just hover over the appropriate search box (Tips and examples will also appear)

| ALMA Science Arch                                                                                                    | live Query                                                                                                    |                                                                                |                                                                                                    |  |
|----------------------------------------------------------------------------------------------------|----------------------------------------------------------------------------------------------------|--------------------------------------------------------------------------------|----------------------------------------------------------------------------------------------------|--|
| Query Form Results Table                                                                                                    |                                                                                                    |                                                                                |                                                                                                    |  |
| Search Reset                                                                                                    |                                                                                                    |                                                                                | Query Help                                                                                                 |  |
| Position                                                                                                    | Energy                                                                                                    | Time                                                                           | Polarisation                                                                                               |  |
| Source name (Resolver)<br>Source name (ALMA)<br>RA Dec<br>Salactic<br>Target list<br>Angular resolution<br>Largest angular scale<br>Field of view | Frequency<br>Bandwidth<br>Spectral resolution<br>Band                                                                               | Observation date<br>Integration time                                           | Polarisation type                                                                                          |  |
| Observation<br>Line sensitivity (10 km/s)<br>Continuum sensitivity<br>Water vapour                                                                | Project<br>Project code<br>Project title<br>Pi name<br>Proposal authors<br>Project abstract<br>Publication count<br>Science keyword | Publication<br>Bibcode<br>Title<br>First author<br>Authors<br>Abstract<br>Year | Options<br>View:<br>observation<br>project<br>publication<br>public data only<br>science observations only |  |

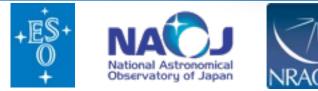

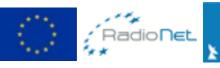

Argelander-Institut

Astronomie

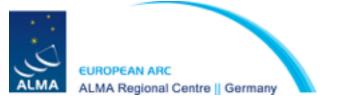

#### To start just hover over the appropriate search box (Tips and examples will also appear)

| Query Form Results Table                                                                                                    |                                                                                                    |                                                                 |                                                                                  |     |
|----------------------------------------------------------------------------------------------------|----------------------------------------------------------------------------------------------------|-----------------------------------------------------------------|----------------------------------------------------------------------------------|-----|
| Search Reset                                                                                                    |                                                                                                    |                                                                 | Query He                                                                         | dp. |
| Position                                                                                                    | Energy                                                                                                    | Time                                                            | Polarisation                                                                     |     |
| ource name (Resolver)<br>ource name (ALMA)<br>IA Dec<br>salactic<br>larget list<br>ingular resolution<br>argest angular scale<br>field of view | Frequency<br>Bandwidth<br>Spectral resolution<br>Band                                                                    | Observation date<br>Integration time                            | Polarisation type                                                                |     |
| Observation                                                                                                    | Project                                                                                                    | Publication                                                     | Options                                                                          |     |
| ine sensitivity (10 km/s)<br>Continuum sensitivity<br>Vater vapour                                                                             | Project code<br>Project title<br>PI name<br>Proposal authors<br>Project abstract<br>Publication count<br>Science keyword | Bibcode<br>Title<br>First author<br>Authors<br>Abstract<br>Year | View:<br>observation<br>project<br>public data only<br>b block observations only |     |

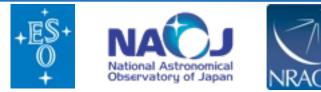

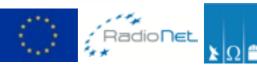

Argelander-Institut

Astronomie

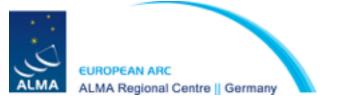

#### To start just hover over the appropriate search box (Tips and examples will also appear)

| Search Reset                                                                                                    |                                                                                                    |                                                                                | Query Help                                                                                                 |  |
|----------------------------------------------------------------------------------------------------|----------------------------------------------------------------------------------------------------|--------------------------------------------------------------------------------|----------------------------------------------------------------------------------------------------|--|
| Position<br>Source name (Resolver)<br>Source name (ALMA)<br>RA Dec<br>150.119,2.206, 120<br>Galactic<br>Target list<br>Angular resolution<br>Largest angular scale<br>Field of view | Energy<br>Frequency<br>Bandwidth<br>>1.9<br>Spectral resolution<br>Band<br>6                                                        | Conservation date<br>Integration time                                          | Polarisation<br>Polarisation type                                                                          |  |
| Observation<br>Line sensitivity (10 km/s)<br>Continuum sensitivity<br>Water vapour                                                                                                  | Project<br>Project code<br>Project title<br>Pl name<br>Proposal authors<br>Project abstract<br>Publication count<br>Science keyword | Publication<br>Bibcode<br>Title<br>First author<br>Authors<br>Abstract<br>Year | Options<br>View:<br>observation<br>project<br>publication<br>public data only<br>science observations only |  |

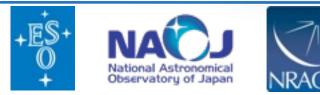

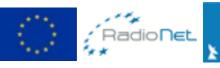

Argelander-Institut

Astronomie

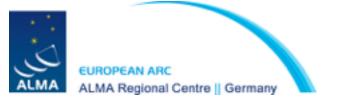

#### To start just hover over the appropriate search box (Tips and examples will also appear)

| Query Form Results Table                                                                |                                                                                                    |                                                                                |                                                                                                    |  |
|-----------------------------------------------------------------------------------------|----------------------------------------------------------------------------------------------------|--------------------------------------------------------------------------------|----------------------------------------------------------------------------------------------------|--|
| Search Relet                                                                            |                                                                                                    |                                                                                | Query Help                                                                                                 |  |
| Position                                                                                | Energy                                                                                                    | Time                                                                           | Polarisation                                                                                               |  |
| Source name (Resolver)<br>Source name (ALMA)<br>RA Dec<br>150.119,2.206, 120            | Frequency<br>Bandwidth                                                                                                   | Observation date<br>Integration time                                           | Polarisation type                                                                                          |  |
| Galactic<br>Target list<br>Angular resolution<br>Largest angular scale<br>Field of view | Spectral resolution<br>Band<br>6                                                                                         | -                                                                              |                                                                                                    |  |
| Observation<br>Line sensitivity (10 km/s)<br>Continuum sensitivity<br>Water vapour      | Project code<br>Project title<br>PI name<br>Proposal authors<br>Project abstract<br>Publication count<br>Science keyword | Publication<br>Bibcode<br>Title<br>First author<br>Authors<br>Abstract<br>Year | Options<br>View:<br>observation<br>project<br>publication<br>public data only<br>science observations only |  |

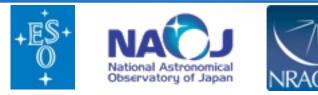

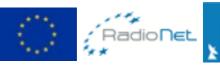

Argelander-Institut

Astronomie

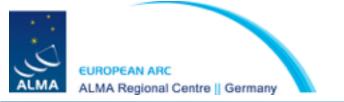

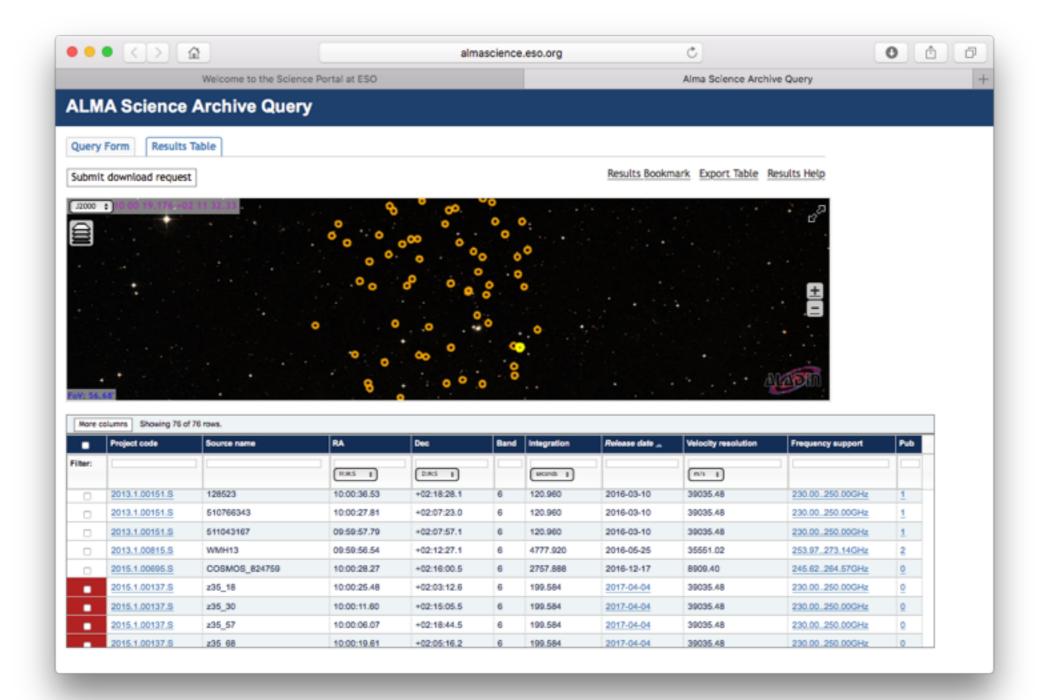

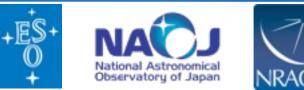

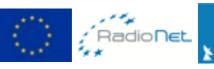

Argelander-Institut

Astronomie

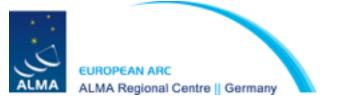

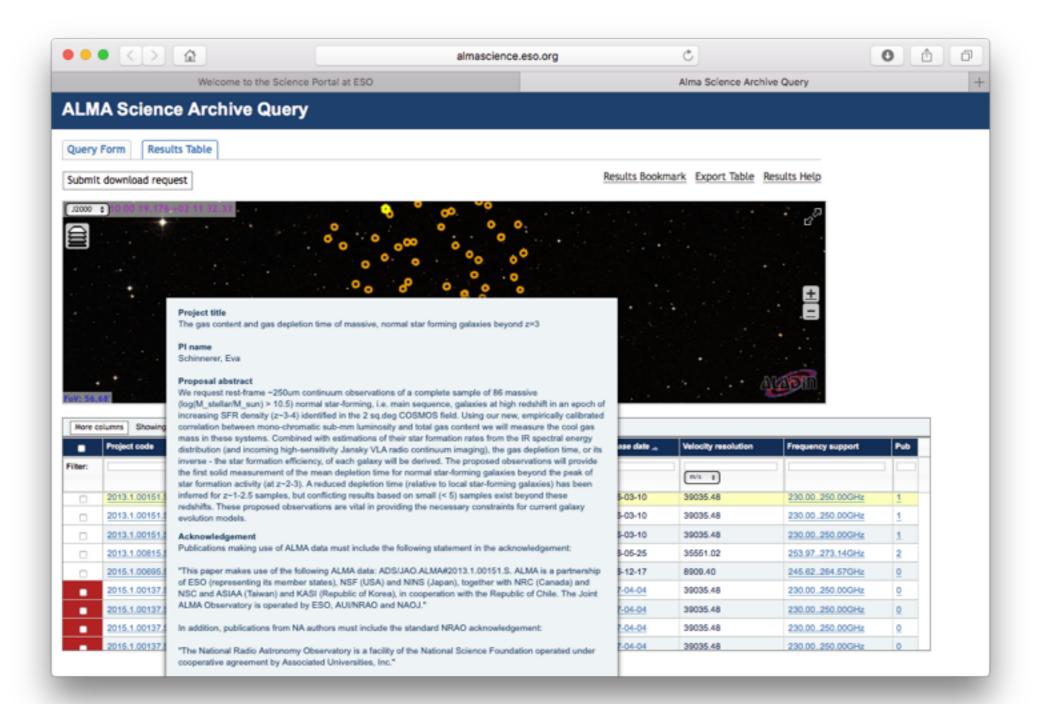

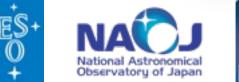

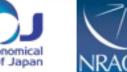

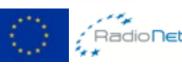

Argelander-Institut

Astronomie

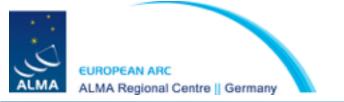

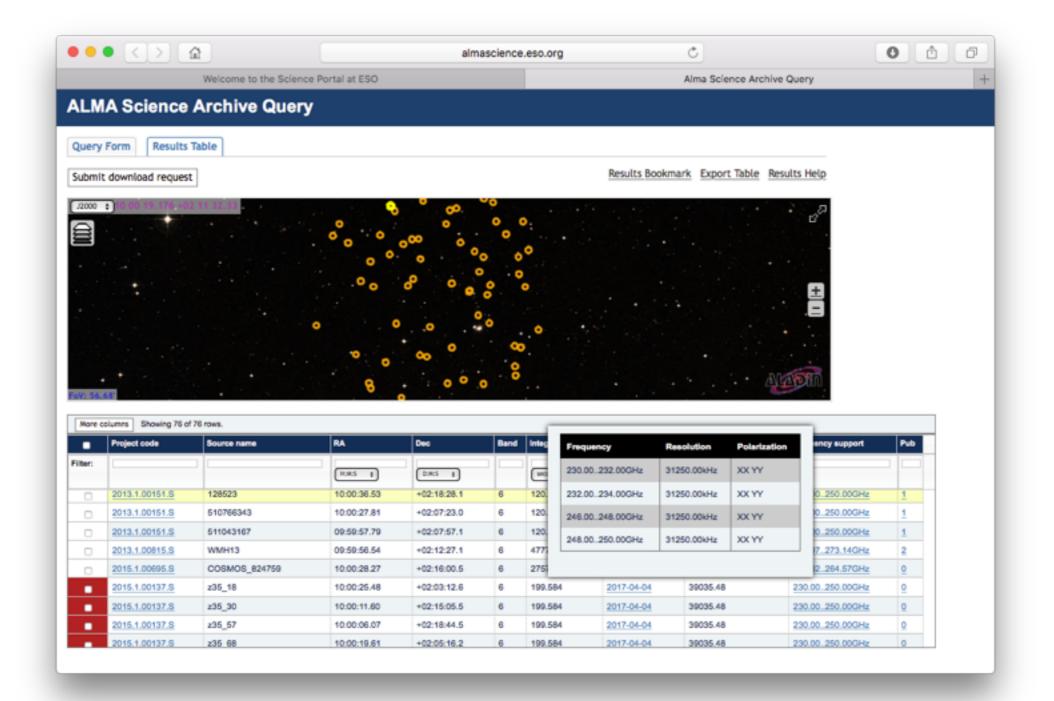

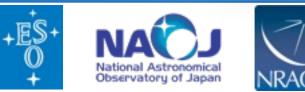

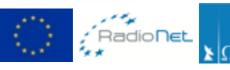

Argelander-Institut

Astronomie

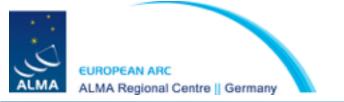

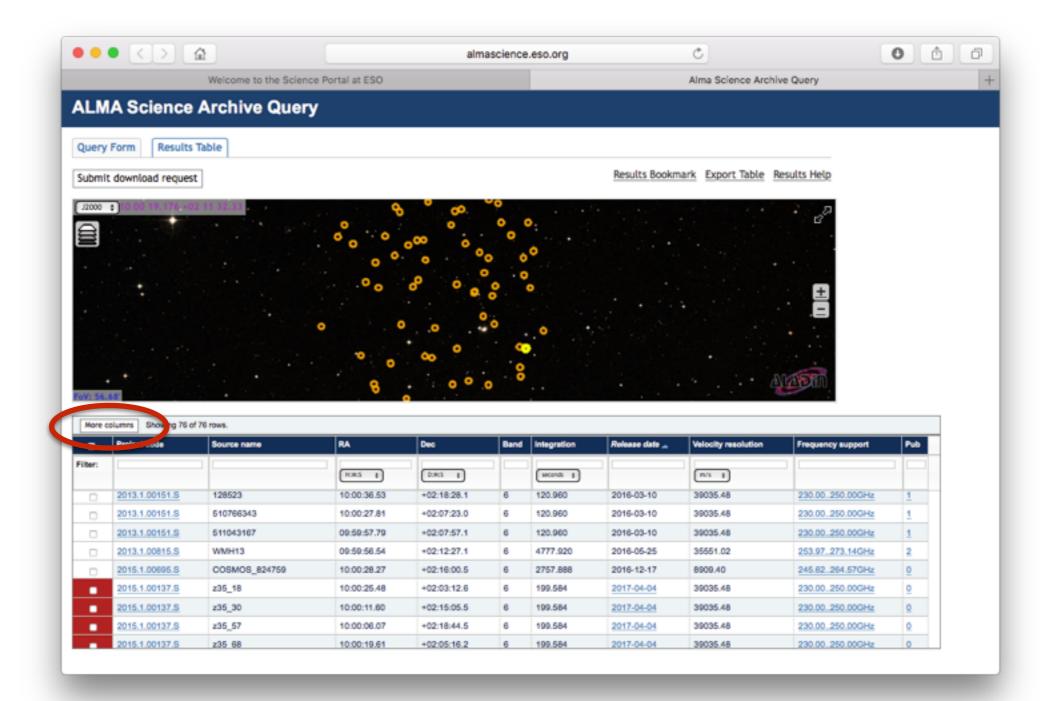

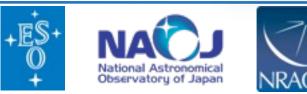

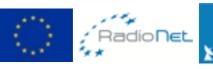

Argelander-Institut

Astronomie

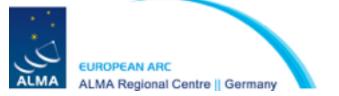

|                            |         | almascience.eso.org                                                                                                    | C                   |                   | 0   |
|----------------------------|---------|----------------------------------------------------------------------------------------------------|---------------------|-------------------|-----|
| Welcom                     | e to th | e Science Portal at ESO                                                                                                    | Alma Science Archi  | ve Query          |     |
| Project code               |         | Project code, in the form YYYY.NNNN.C.AAA, where:                                                                                                    |                     |                   |     |
| Source name                |         | Name of the source as registered in the ASDM. Partial matches through wildcards (?, *), and<br>boolean OR expressions (*)*), can be used.                                                                                                    | Velocity resolution | Frequency support | Pub |
| Z RA                       | deg     | Right Ascension of the field pointing.                                                                                                    |                     |                   |     |
| 2 Dec                      | deg     | Declination of the field pointing.                                                                                                    | m/s ;               |                   |     |
| Band                       |         | ALMA receiver band.                                                                                                    | 39035.48            | 230.00 250.00GHz  |     |
| 2 Integration              | 8       | Aggregated integration time for the field in the ASDM.                                                                                                    |                     |                   | -   |
| Release date               |         |                                                                                                    | 39035.48            | 230.00_250.00GHz  | 1   |
| Velocity resolution        | m/s     | Estimated velocity resolution from all the spectral windows, from frequency resolution.                                                                                                    | 39035.48            | 230.00_250.00GHz  | 1   |
| Frequency support          | GHz     | All frequency ranges used by the field                                                                                                    | 35551.02            | 253.97.273.14GHz  | 2   |
| Pub                        |         | Number of Publications                                                                                                    |                     |                   | -   |
|                            |         |                                                                                                    | 8909.40             | 245.62 264.57GHz  | 0   |
| Footprint                  |         |                                                                                                    | 39035.48            | 230.00 250.00GHz  | 0   |
| Galactic longitude         | deg     | Galactic longitude of the observation for RA/Dec. Estimated using PyEphem and RA/Dec.                                                                                                    | 39035.48            | 230.00.250.00GHz  | 0   |
| Galactic latitude          |         | Galactic latitude of the observation for RA/Dec. Estimated using PyEphem and RA/Dec.                                                                                                    |                     |                   |     |
| Angular resolution         |         |                                                                                                    | 39035.48            | 230.00_250.00GHz  | 0   |
| Frequency resolution       | kHz     | Estimated frequency resolution from all the spectral windows, using median values of channel<br>widths.                                                                                                    | 39035.48            | 230.00.250.00GHz  | 0   |
| Атау                       | -       | Type(s) of ALMA antenna(s) used for that observation.                                                                                                    |                     |                   |     |
| Mosaic                     | -       | Indicates if the observation is a combination of overlapping beams.                                                                                                    |                     |                   |     |
| Pol products               | -       | Polarisation products provided.                                                                                                    |                     |                   |     |
| Observation date           | -       |                                                                                                    |                     |                   |     |
| Plname                     | -       | case-insensitive partial match over the full PI name. Wildcards can be used                                                                                                    |                     |                   |     |
| SB name                    | -       | Name of the Scheduling Block used as a template for executing the ASDM containing this Field.                                                                                                    |                     |                   |     |
| Proposal authors           | -       | Full name of Cols .                                                                                                    |                     |                   |     |
| Line sensitivity (10 km/s) | -       | Line sensitivity.                                                                                                    |                     |                   |     |
| Continuum sensitivity      |         | Continuum sensitivity.                                                                                                    |                     |                   |     |
| PWV                        | mm      | Estimated precipitable water vapour from the XML_CALWVR_ENTITIES table.                                                                                                    |                     |                   |     |
| Group ous id               |         | GROUP_OUS_UID generating this ASDM.                                                                                                    |                     |                   |     |
| Member ous id              |         | MEMBER_OUS_UID generating this ASDM.                                                                                                    |                     |                   |     |
| Asdm uid                   |         | UID of the ASDM containing this Field.                                                                                                    |                     |                   |     |
| Project title              |         | Case-insensitive search over the project title                                                                                                    |                     |                   |     |
| Project type               |         | Project type.                                                                                                    |                     |                   |     |
| Scan intent                |         | Scan intent list for the observed field.                                                                                                    |                     |                   |     |
| Field of view              | arcs    | ec Field of view (arcsec). Estimated from the frequency and antennas                                                                                                    |                     |                   |     |
| Largest angular scale      |         | Due to the fact that radio antennas can not be placed infinitely close, measurements do have a<br>smallest separation which translates into a maximal angular distance beyond which features can<br>not be resolved reliably any more. Adding observations with the ALMA Total Power array can add<br>those missing largest scales. |                     |                   |     |
| QA2 Status                 |         | QA2_PASSED                                                                                                    |                     |                   |     |
|                            | -       |                                                                                                    |                     |                   |     |
| Science keyword            |         | Science keyword.                                                                                                    |                     |                   |     |

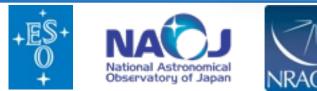

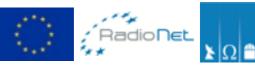

Argelander-

Astronomie

Institut

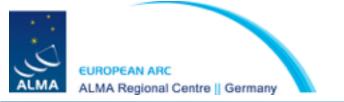

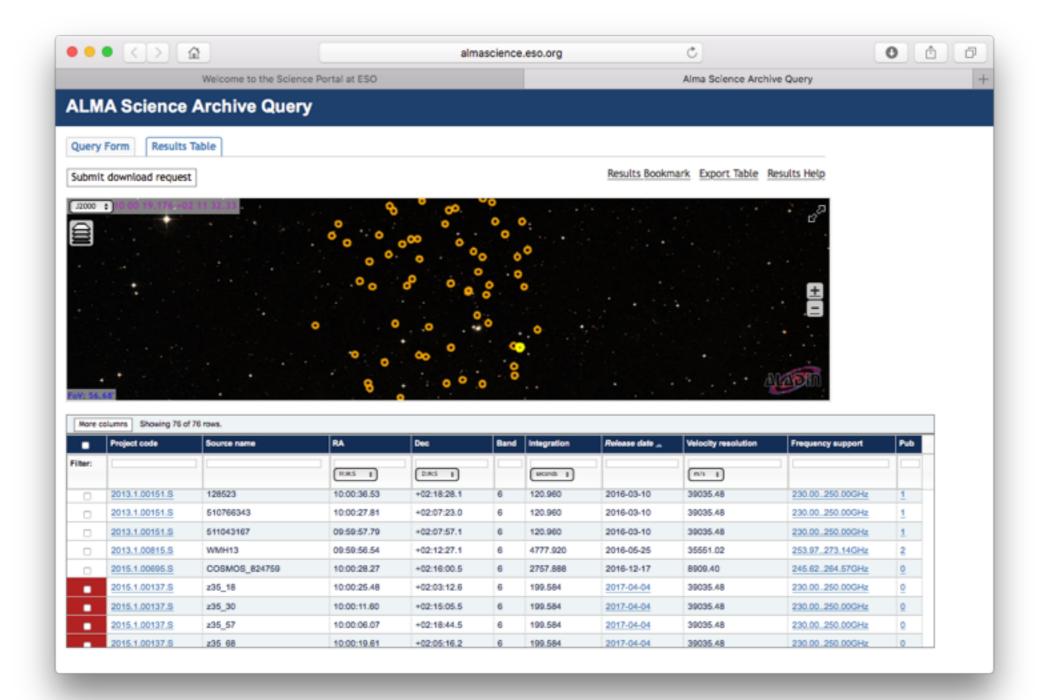

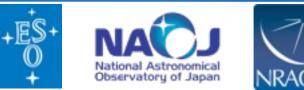

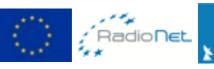

Argelander-Institut

Astronomie

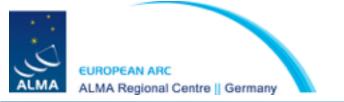

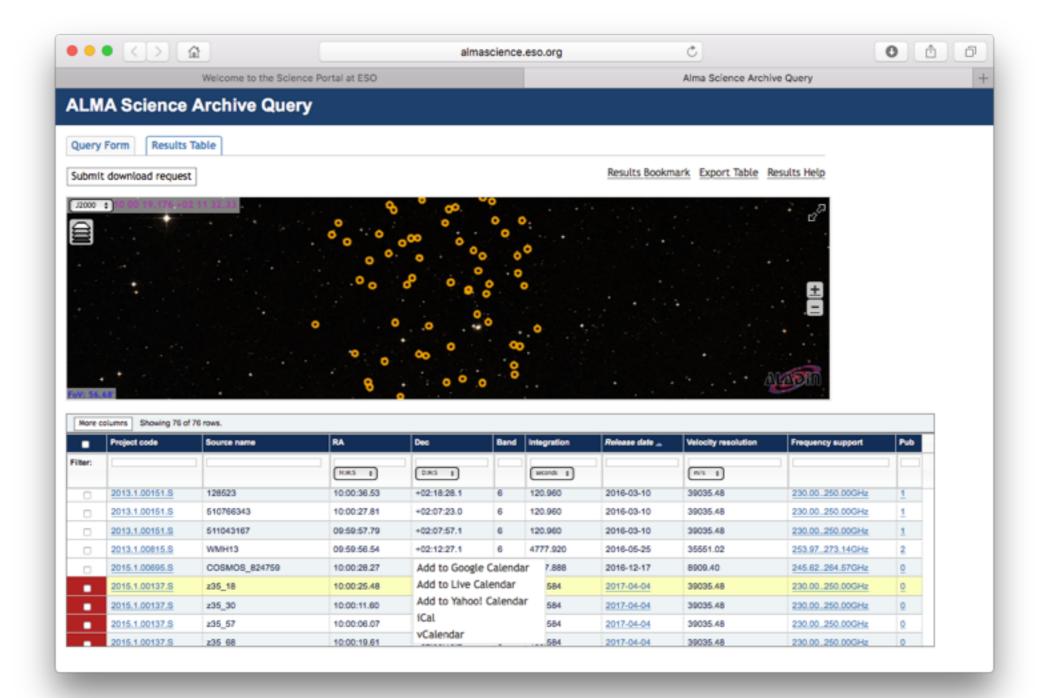

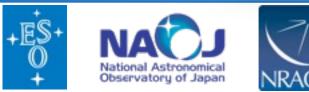

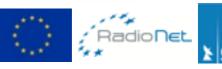

Argelander-Institut

Astronomie

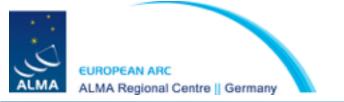

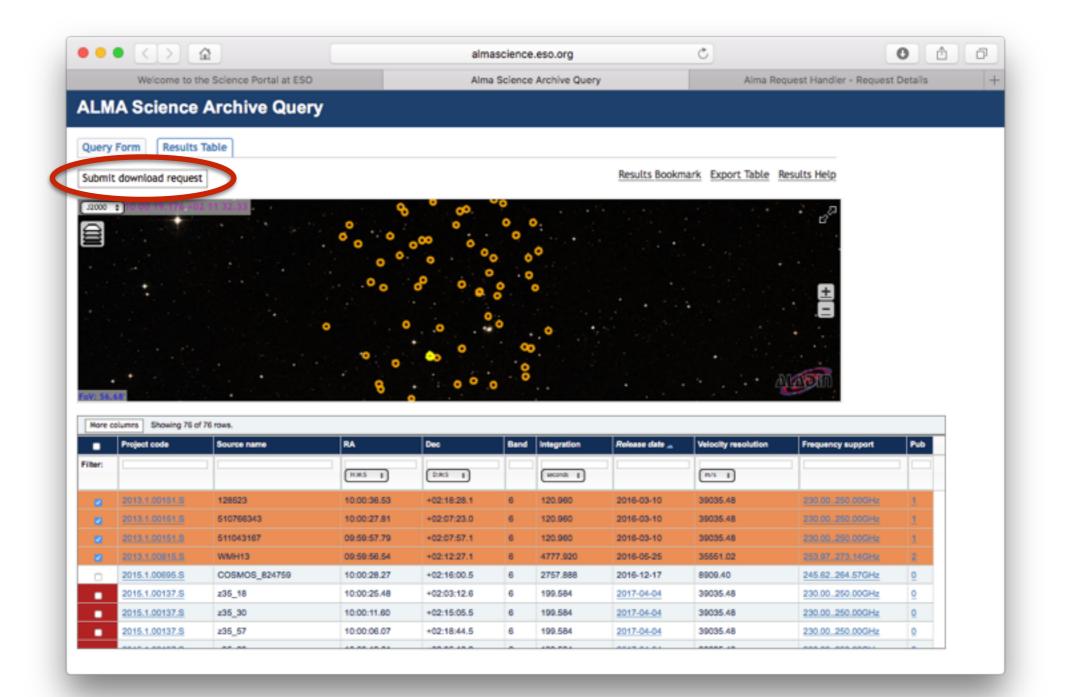

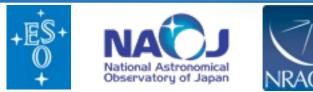

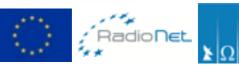

Argelander-Institut

Astronomie

für

-

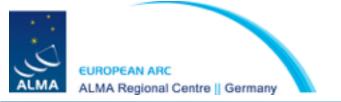

| Weiners to the Original States in 500 | Alma Calance Auchine Original                     | Alma Desurat Marches, Desurat Datalia  |
|---------------------------------------|---------------------------------------------------|----------------------------------------|
| Welcome to the Science Portal at ESO  | Alma Science Archive Query                        | Alma Request Handler - Request Details |
| LMA Request Handler                   |                                                   | Los                                    |
|                                       |                                                   |                                        |
| onymous User: Request #1820089340     | . ✓                                               |                                        |
| uest Title: Click to edit             |                                                   |                                        |
| and an effect of the second           |                                                   |                                        |
| wnload Selected                       |                                                   |                                        |
| adme 👩 product 🗆 raw 🗆 raw (semipass) |                                                   |                                        |
| ect / OUSet / Executionblock          | File                                              | Size Accessible                        |
| 🖹 🚞 Request 1820089340                |                                                   |                                        |
| / 🖮 🚞 Project 2013.1.00151.S          |                                                   |                                        |
| 🗹 🛅 readme                            | 2013.1.00151.S.readme.bt                          |                                        |
| Science Goal OUS uid://A001/X146/X4   |                                                   |                                        |
| Group OUS uid://A001/X146/X5          |                                                   |                                        |
| Member OUS uid://A001/X146/X6         |                                                   |                                        |
| ▶ SB 5203_a_06_TE                     |                                                   |                                        |
| 🗹 🛅 product                           | 2013.1.00151.S_uidA001_X146_X6_001_of_001.tar     | 1.2GB 🖌                                |
| 🖂 🕒 raw (semipass)                    | 2013.1.00151.S_uidA002_X955e59_X1727.asdm.sdm.tar | 3.0GB 🖌                                |
| 🖂 🛅 raw (semipass)                    | 2013.1.00151.S_uidA002_X956e10_X2a65.asdm.sdm.tar | 1.7GB 🖌                                |
| 🖂 🛅 raw (semipass)                    | 2013.1.00151.5_uidA002_X95892a_X1af7.asdm.sdm.tar | 2.308 🖌                                |
| 🖂 🕒 raw (semipass)                    | 2013.1.00151.S_uidA002_X959dfd_Xc38.asdm.sdm.tar  | 3.7GB 🖌                                |
| O 🕒 raw                               | 2013.1.00151.5_uidA002_X97c221_X20e1.asdm.adm.tar | 3.5CB 🖌                                |
| 🗆 🛅 raw (semipass)                    | 2013.1.00151.8_uidA002_X98124f_X5045.asdm.sdm.tar | 2.70B 🖌                                |
| 🛛 🕒 raw                               | 2013.1.00151.5_uidA002_X98124f_X637f.asdm.sdm.tar | 5.9CB 🖌                                |
|                                       | 2013.1.00151.8_uidA002_X984bbe_X1693.asdm.sdm.tar | 7.50B 🖌                                |
| 🗆 🛅 raw                               | 2013.1.00151.5_uidA002_X984bbe_X1d19.asdm.sdm.tar | 7.208 🖌                                |
|                                       | 2013.1.00151.8_uidA002_X984bbe_X21d2.asdm.sdm.tar | 7.0GB 🖌                                |
| E Project 2013.1.00815.S              |                                                   |                                        |
| 🗹 🛅 readme                            | 2013.1.00815.S.readme.txt                         |                                        |
| Science Goal OUS uld://A001/X121/X24d |                                                   |                                        |
| ▼ 📄 🛄 Group OUS uid://A001/X121/X24e  |                                                   |                                        |
| Member OUS uid://A001/X121/X24f       |                                                   |                                        |
| SB WMH13_a_06_TE                      |                                                   |                                        |
| g product                             | 2013.1.00815.5_uidA001_X121_X24f_001_of_001.tar   | 629.6MB 🗸                              |
|                                       | 2013.1.00815.5_uidA002_X9e4650_X1dd9.asdm.sdm.tar | 5.108                                  |
| In raw                                | 2013.1.00815.S_uidA002_X9ec9e7_X77e.asdm.sdm.tar  | 8.7GB 🗸                                |

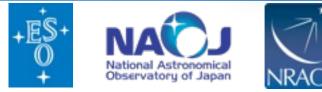

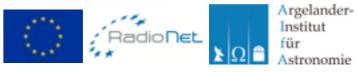

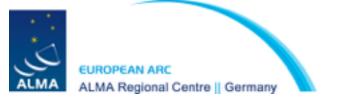

|                         |                                                                                                    | almascience.eso.org                                                                                | <b>O</b>                            | t d        |
|-------------------------|----------------------------------------------------------------------------------------------------|----------------------------------------------------------------------------------------------------|-------------------------------------|------------|
|                         | Welcome to the Science Portal at ESO                                                                           | Alma Science Archive Query                                                                         | Alma Request Handler - Request Deta | ls -       |
|                         | ALMA Request Handler                                                                                           |                                                                                                    |                                     | Login      |
|                         | Anonymous User: Request #182008934                                                                             | 0 🗸                                                                                                |                                     |            |
|                         | Request Title: Click to edit                                                                                   |                                                                                                    |                                     |            |
|                         |                                                                                                    |                                                                                                    |                                     |            |
|                         | Download Selected                                                                                              |                                                                                                    |                                     |            |
| "Decident" and the      | readme product raw raw (semipass)                                                                              |                                                                                                    |                                     |            |
| "Product" contains      | Project / OUSet / Executionblock                                                                               | File                                                                                               | Size                                | Accessible |
| the scripts, images 🔨   | ▼ 😑 🚞 Request 1820089340                                                                                       |                                                                                                    |                                     |            |
|                         | ▼ 🗃 🚞 Project 2013.1.00151.S                                                                                   |                                                                                                    |                                     |            |
| nd cubes produced       | 🗹 🛅 readme                                                                                                    | 2013.1.00151.S.readme.bd                                                                           |                                     |            |
| by the QA2 analyst      | Science Goal OUS uid://A001/X146/X4                                                                            |                                                                                                    |                                     |            |
|                         | T 📄 🥅 Group OUS uid://A001/X148/X5                                                                             |                                                                                                    |                                     |            |
|                         | Member OUS uld://A001/X146/X6                                                                                  |                                                                                                    |                                     |            |
|                         | ► SB 5203_a_06_TE                                                                                              |                                                                                                    | 1 222                               |            |
|                         | Product     Praw (semipass)                                                                                    | 2013.1.00151.5_uidA001_X146_X5_001_of_001.tar<br>2013.1.00151.5_uidA002_X955e59_X1727.asdm.sdm.tar | 1.2GB<br>3.0GB                      | ····       |
|                         | a la raw (semipass)                                                                                            | 2013.1.00151.8_uidA002_X956e10_X2a65.asdm.sdm.tar                                                  | 1.708                               |            |
|                         | raw (semipass)                                                                                                 | 2013.1.00151.5 uid A002 X95892a X1af7.asdm.sdm.tar                                                 | 2.308                               | v          |
|                         | raw (semipass)                                                                                                 | 2013.1.00151.S uid A002_X959dfd_Xc38.asdm.sdm.tar                                                  | 3.7GB                               | ×          |
|                         | D B raw                                                                                                    | 2013.1.00151.5 uid A002 X97c221 X20e1.asdm.sdm.tar                                                 | 3.5G8                               | ×          |
|                         | 🖂 🛅 raw (semipass)                                                                                             | 2013.1.00151.5_uidA002_X98124f_X8045.asdm.sdm.tar                                                  | 2.708                               | ×          |
| /                       | 🖂 🛅 raw                                                                                                    | 2013.1.00151.5_uidA002_X98124f_X837f.asdm.sdm.tar                                                  | 5.9G8                               | *          |
| Raw" contain the raw    | 🖓 🕒 raw                                                                                                    | 2013.1.00151.8_uidA002_X984bbe_X1693.asdm.sdm.tar                                                  | 7.5GB                               | ≮          |
|                         | 🗆 🛅 raw                                                                                                    | 2013.1.00151.5_uidA002_X984bbe_X1d19.asdm.sdm.tar                                                  | 7.208                               | ✓          |
| ta, it is needed if you | i là raw                                                                                                    | 2013.1.00151.8_uidA002_X984bbe_X21d2.asdm.sdm.tar                                                  | 7.0GB                               | ×          |
| vant to re-calibrate    | V E Project 2013.1.00815.S                                                                                     |                                                                                                    |                                     |            |
|                         | readme                                                                                                    | 2013.1.00815.5.readme.bd                                                                           |                                     |            |
| and/or re-image         | George Goal OUS uid://A001/X121/X24d      George OUS uid://A001/X121/X24e      George OUS uid://A001/X121/X24e |                                                                                                    |                                     |            |
| C                       | ▼                                                                                                    |                                                                                                    |                                     |            |
|                         | ▶ S8 WMH13_a_06_TE                                                                                             |                                                                                                    |                                     |            |
|                         | P product                                                                                                    | 2013.1.00815.5_uidA001_X121_X24f_001_of_001.tar                                                    | 629.6MB                             | ×          |
|                         | O B raw                                                                                                    | 2013.1.00815.5 uid A002 X9e4850 X1dd9.asdm.sdm.tar                                                 | 5.108                               | ×          |
|                         | E B raw                                                                                                    | 2013.1.00815.5_uidA002_X9ec9e7_X77e.asdm.sdm.tar                                                   | 8.7GB                               | ×          |
|                         |                                                                                                    |                                                                                                    | Total: 3.2TB                        |            |

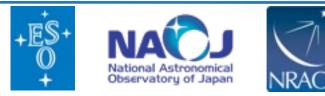

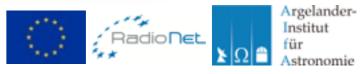

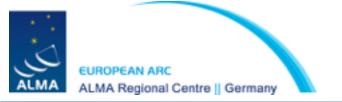

| Welcome to the Science Portal at ESD    | Alma Science Archive Query                                                                             | Alma Request Handler - Request Deta | ls                                    |
|-----------------------------------------|----------------------------------------------------------------------------------------------------|-------------------------------------|---------------------------------------|
| Helcome to the Science Portanal 250     | Anna Science Archite goery                                                                             | Allia Regest Harder - Regest Deta   | 13                                    |
| MA Request Handler                      |                                                                                                    |                                     | 60                                    |
| nymous User: Request #182008934         | 0 🗸                                                                                                    |                                     |                                       |
| Jest Title: Click to edit               |                                                                                                    |                                     |                                       |
| lest me. Click to ear                   |                                                                                                    |                                     |                                       |
| vnload Selected                         |                                                                                                    |                                     |                                       |
|                                         |                                                                                                    |                                     |                                       |
| adme 🛃 product 🛃 raw 🗌 raw (semipass)   |                                                                                                    |                                     |                                       |
| ne ne statut i Everationhinek           | File                                                                                                   | Size                                | Accessible                            |
| E Request 1820089340                    |                                                                                                    |                                     |                                       |
| Project 2013.1.00151.S                  |                                                                                                    |                                     |                                       |
| 🗹 🕒 readme                              | 2013.1.00151.S.readme.txt                                                                              |                                     |                                       |
| Science Goal OUS uld://A001/X146/X4     |                                                                                                    |                                     |                                       |
| Group OUS uid://A001/X146/X5            |                                                                                                    |                                     |                                       |
| ▼ 📄 🚞 Member OUS ukt://A001/X146/X6     |                                                                                                    |                                     |                                       |
| ▶ SB 5203_a_06_TE                       |                                                                                                    |                                     |                                       |
| groduct                                 | 2013.1.00151.5_uidA001_X146_X6_001_of_001.tar                                                          | 1.2GB<br>3.0GB                      |                                       |
| Taw (semipass)                          | 2013.1.00151.S. uid A002_X955e59_X1727.asdm.sdm.tar                                                    | 1.708                               | · · · · Š. · · ·                      |
| raw (semipass)     raw (semipass)       | 2013.1.00151.S_uidA002_X956e10_X2a65.asdm.sdm.tar<br>2013.1.00151.S_uidA002_X95892a_X1af7.asdm.sdm.tar | 2.308                               | ····                                  |
| raw (semipass)                          | 2013.1.00151.5_uidA002_X959dfd_Xc38.asdm.sdm.tar                                                       | 3.708                               | · · · · · · · · · · · · · · · · · · · |
| e in raw                                | 2013.1.00151.5 uid A002 X97c221 X20e1.asdm.sdm.tar                                                     | 3.508                               | · · · · · ·                           |
| raw (semipass)                          | 2013.1.00151.5 uid A002 X98124f X6045.asdm.sdm.tar                                                     | 2.7GB                               | ÷.                                    |
| 🕑 🛅 raw                                 | 2013.1.00151.5 uid A002 X98124f X837f.asdm.sdm.tar                                                     | 5.9G8                               | ×                                     |
| 🗹 🖹 raw                                 | 2013.1.00151.5_uidA002_X984bbe_X1693.asdm.sdm.tar                                                      | 7.5GB                               | ×                                     |
| S Th raw                                | 2013.1.00151.5 uid A002 X984bbe X1d19.asdm.sdm.tar                                                     | 7.208                               | ×                                     |
| S 🖻 raw                                 | 2013.1.00151.5 uid A002 X984bbe X21d2.asdm.sdm.tar                                                     | 7.0GB                               | ×                                     |
| C Project 2013.1.00815.S                |                                                                                                    |                                     |                                       |
| 🕑 🕒 readme                              | 2013.1.00815.S.readme.bd                                                                               |                                     |                                       |
| ▼ Science Goal OUS uld://A001/X121/X24d |                                                                                                    |                                     |                                       |
| Group OUS uid://A001/X121/X24e          |                                                                                                    |                                     |                                       |
| Member OUS uid://A001/X121/X24f         |                                                                                                    |                                     |                                       |
| SB WMH13_a_06_TE                        |                                                                                                    |                                     |                                       |
| 🗹 🛅 product                             | 2013.1.00815.S_uidA001_X121_X24f_001_of_001.tar                                                        | 629.6MB                             | ✓                                     |
| S 🕒 naw                                 | 2013.1.00815.S_uidA002_X9e4650_X1dd9.asdm.sdm.tar                                                      | 5.1CB                               | ×                                     |
| S The raw                               | 2013.1.00815.S_uidA002_X9ec9e7_X77e.asdm.sdm.tar                                                       | 8.70B                               | ~                                     |

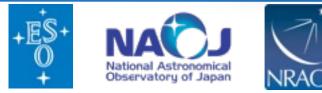

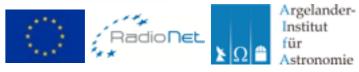

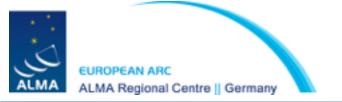

| ALMA Request Handler                                                                                                    | ALMA Request Handler     1       Anonymous User: Request #1820089340         Request Title: Click to ddf     Download Selected       Download Selected     File       Die Steadowskowk     File       Bisland Selected     File       Die Steadowskowk     File       Die Steadowskowk     File       Die Steadowskowk     File       Die Steadowskowk     2013.100151.8 uid       Die Steadowskowk     2013.100151.8 uid                                                                                                    | Welcome to the Science Portal at ESO     | Alma Science Archive Query                         | Alma Request Handler - Request Details |
|----------------------------------------------------------------------------------------------------|----------------------------------------------------------------------------------------------------|------------------------------------------|----------------------------------------------------|----------------------------------------|
|                                                                                                    | Noncymous User: Request #1820089340            Request Title: Click to addi           Download Selected           Pregot / Click to addi           Pregot / Click to addi           Pr                                                                                                    | necome to the opence Portal at ESO       | Anna ocience Archive Query                         | Anna Request Hanaler - Request Decars  |
| Project Title: Click to edit       Size       Accessible         Project VUEL* [raw: naw (semipasa)       File       Size       Accessible         Image: VUEL* [raw: naw (semipasa)       Pile       Size       Accessible         Image: VUEL* [raw: naw (semipasa)       2013.100151.5 readma.bd       Image: Name Click ubit/NA001X1440X8         Image: VUEL* [raw: naw (semipasa)       2013.100151.5 readma.bd       Image: Name Click ubit/NA001X1440X8         Image: VUEL* [raw: naw (semipasa)       2013.100151.5 readma.bd       Image: Name Click ubit/NA001X1440X8         Image: VUEL* [raw: name Click ubit/NA001X1440X8       Image: Name Click ubit/NA001X1440X8       Image: Name Click ubit/NA001X1440X8         Image: VUEL* [raw: name Click ubit/NA001X1440X8       Image: Name Click ubit/NA001X1440X8       Image: Name Click ubit/NA001X1440X8         Image: VUEL* [raw: name Click ubit/NA001X1440X8       Image: Name Click ubit/NA001X1440X8       Image: Name Click ubit/NA001X1440X8       Image: Name Click ubit/NA001X1440X8         Image: VUEL* [raw: name Click ubit/NA001X140X8       Image: Name Click ubit/NA001X140X8       Image: Name Click ubit/NA001X140X8       Image: Name Click ubit/NA001X140X8         Image: VUEL* [raw: name Name Click ubit/NA001X140X8       Image: Name Click ubit/NA001X140X8       Image: Name Click ubit/NA001X140X8       Image: Name Click ubit/NA001X140X8       Image: Name Click ubit/NA001X140X8       Image: Name Click ubit/NA001X140X8       Image: Name                                                                                                    | Project Title: Click to edit       State       Accessibil         Project J Click to edit       Project J Click to edit       State       Accessibil         Project J Click to edit       Project J Click to edit       State       Accessibil         Project J Click to edit       State       Accessibil         Project J Click to edit       State       Accessibil         Project J Click to edit       2013.100151.5 /// State       Composition         Project J Click to edit       2013.100151.5 // State       Composition         Project J Click to edit       2013.100151.5 // State       Composition         Project J Click to edit       2013.100151.5 // State       Composition         Project J Click to edit       2013.100151.5 // State       Composition         Project J Click to edit       2013.100151.5 // State       Composition         Project J Click to edit       2013.100151.5 // State       A002.X1642.X8.201.of.2011// State         Project J Click to edit       2013.100151.5 // State       A002.X1642.X8.201.of.2011// State       State         Project J Click to edit       2013.100151.5 // State       A002.X1642.X8.201.of.2011// State       State       State         Project Click to edit       2013.100151.5 // State       A002.X1642.X8.201.of.2011// State       State       State       Stat                                                                                                    | LMA Request Handler                      |                                                    | Log                                    |
| Imputer Time: Click to edit         Download Selected           Impact / Durity / raw (semipass)         File         Sceneo Bool USB vid/MODIX1460X         Kile         Accessible           V ■ Project / Durity 2013.1.00515.8         madme         2013.1.00515.8 vid/MODIX1460X         V         Sceneo Bool USB vid/MODIX1460X         V         V         Member CUS vid/MODIX1460X         V         Sceneo Bool USB vid/MODIX1460X         V         V         V         Member CUS vid/MODIX1460X         V         Sceneo Bool USB vid/MODIX1460X         V         Sceneo Bool USB vid/MODIX1460X         V         Scen                                                                                                    | Imputer The: Click to edit         Star         Accessibil           Predomic product @ raw (semipass)         File         Star         Accessibil           V = Projuct 2013.0151.5         013.100151 S.readme.bd         V         Predomic 2013.00151 S.readme.bd           V = B Science Gool OUS udd/ADDIX146XX         V         013.100151 S.udd.A001_X146XX         V         V           V = B Science Gool OUS udd/ADDIX146XX         V         013.100151 S.udd.A001_X146XX         V         V         V         V         0         Member OUS udd/ADDIX146XX         V         V         V         0         Previous         1208         V         V         V         0         Member OUS udd/ADDIX146XX         V         1208         V         V         V         0         Previous         1208         V         V         V         0         Previous         1208         V         V         V         0         Previous         1208         V         V         V         0         Previous         1208         V         V         V         V         0         Previous         1208         V         V         V         V         0         Previous         1208         V         V         V         1208         V                                                                                                    | nonymous Liser: Request #1820089340      | ×                                                  |                                        |
| Download Selected         File         Size         Accessible           Image: 1 (2):Excell tooblack         File         Size         Accessible           Image: 1 (2):Excell tooblack         File         Size         Accessible           Image: 1 (2):Excell tooblack         Ele         Accessible           Image: 1 (2):Excell tooblack         2013.1 00151.5 readme.bd         Image: 1 (2):Excell tooblack         Image: 1 (2):Excell tooblack           Image: 1 (2):Excell tooblack         2013.1 00151.5 readme.bd         Image: 1 (2):Excell tooblack         Image: 1 (2):Excell tooblack           Image: 1 (2):Excell tooblack         2013.1 00151.5 readme.bd         Image: 1 (2):Excell tooblack         Image: 1 (2):Excell tooblack           Image: 1 (2):Excell tooblack         2013.1 00151.5 readme.bd         Image: 1 (2):Excell tooblack         Image: 1 (2):Excell tooblack         Image: 1 (2):Excell tooblack           Image: 1 (2):Excell tooblack         2013.1 00151.5 readme.bd         Image: 2 (2):Excell tooblack         Image: 2 (2):Excell tooblack         Image: 2 (2):Excell tooblack           Image: 1 (2):Excell tooblack         2013.1 00151.5 readme.bd         Image: 2 (2):Excell tooblack         Image: 2 (2):Excell tooblack         Image: 2 (2):Excell tooblack         Image: 2 (2):Excell tooblack         Image: 2 (2):Excell tooblack         Image: 2 (2):Excell tooblack         Image: 2 (2):Excell tooblack         Image: 2 (2)                                                                                                    | Download Selected         Freedows         Free         Str         Accessibil           reading         Projuet 1201241 (Executionable)         File         Str         Accessibil           Projuet 1201241 (Executionable)         2013.1.00151.5 readma bd         Str         Accessibil           Projuet 1201241 (Executionable)         2013.1.00151.5 readma bd         Str         Accessibil           Projuet 1201241 (Executionable)         2013.1.00151.5 readma bd         Str         Str         Accessibil           Projuet 1201241 (Executionable)         2013.1.00151.5 readma bd         Str         Str         Accessibil           Projuet 2013.1.00151.5 readma bd         Str         2013.1.00151.5 readma bd         Str         Str                                                                                                    | -                                        |                                                    |                                        |
| Treadme         Traw (semipass)           Project 2013.1 f Encestionablock         File         Size         Accessible           Project 2013.1 f Encestionablock         File         Size         Accessible           Project 2013.1 00151.5         Project 2013.1 00151.5         Project 2013.1 00151.5         Project 2013.1 00151.5           Project 2013.1 00151.5         Project 2013.1 00151.5         Project 2013.1 00151.5         Project 2013.1 00151.5           Project 2013.1 00151.5         Project 2013.1 00151.5         Project 2013.1 00151.5         Project 2013.1 00151.5           Project 2013.1 00151.5         Project 2013.1 00151.5         Project 2013.1 00151.5         Project 2013.1 00151.5           Project 2013.1 00151.5         Project 2013.1 00151.5         Project 2013.1 00151.5         Project 2013.1 00151.5           Project 2013.1 00151.5         Project 2013.1 00151.5         Project 2013.1 00151.5         Project 2013.1 00151.5           Project 2013.1 00151.5         Project 2013.1 00151.5         Project 2013.1 00151.5         Project 2013.1 00151.5           Project 2013.1 00151.5         Project 2013.1 00151.5         Project 2013.1 00151.5         Project 2013.1 00151.5           Project 2013.1 00151.5         Project 2013.1 00151.5         Project 2013.1 00151.5         Project 2013.1 00151.5           Project 2013.1 00151.5         Project 2013                                                                                                    | Treadme         produkt         Taw         Size         Accessibility           Projukt / Direct / Encectionablock         File         Size         Accessibility           Projukt / Direct / Encectionablock         File         Size         Accessibility           Projukt / Direct / Encectionablock         File         Size         Accessibility           Projukt / Direct / Direct /                                                                                                    | quest rite; citox to edit                |                                                    |                                        |
| File         Size         Accessible           Projuct / CUSek / Execution/block         File         Size         Accessible           Projuct / CUSek / Execution/block         2013.1.00151.5.readme.bd             Projuct 2013.1.00151.5         Concep CUS ucil/ADD1/X146/X4         2013.1.00151.5.ud             Projuct 2013.1.00151.5         Concep CUS ucil/ADD1/X146/X4         1208             Projuct 2013.1.00151.5         Concep CUS ucil/ADD1/X146/X4         1208            Projuct 2013.1.00151.5         Concep CUS ucil/ADD1/X146/X4         1208            Projuct 2013.1.00151.5         Concep CUS ucil/ADD1/X146/X4         1208            Projuct 2013.1.00151.5         Concep CUS ucil/ADD1/X146/X4         1208            Projuct 2013.1.00151.5         Concep CUS ucil/ADD1/X146/X4         1208            Projuct 2013.1.00151.5         Concep CUS ucil/ADD1/X146/X4         1208            Projuct 2013.1.00151.5         Concep CUS ucil/ADD1/X146/X4         1208            Projuct 2013.1.00151.5         Projuct 2013.1.00151.5         2013.1.00151.5         2013.1.00151.5         2013.1.00151.5         2013.1.00151.5         2013.1.00151.5         2013.1.00151.5         2013.1.00151.5 </td <td>Indiped / OUISet / Execution/block         File         Size         Accessibility           Image: 1820009300         Image: 1820009300         Image: 182009300         Image: 182009300         Image</td> <td>ownload Selected</td> <td></td> <td></td>                         | Indiped / OUISet / Execution/block         File         Size         Accessibility           Image: 1820009300         Image: 1820009300         Image: 182009300         Image: 182009300         Image                                                                                                    | ownload Selected                         |                                                    |                                        |
| File         Size         Accessible           Projuct / CUSek / Execution/block         File         Size         Accessible           Projuct / CUSek / Execution/block         2013.1.00151.5.readme.bd             Projuct 2013.1.00151.5         Concep CUS ucil/ADD1/X146/X4         2013.1.00151.5.ud             Projuct 2013.1.00151.5         Concep CUS ucil/ADD1/X146/X4         1208             Projuct 2013.1.00151.5         Concep CUS ucil/ADD1/X146/X4         1208            Projuct 2013.1.00151.5         Concep CUS ucil/ADD1/X146/X4         1208            Projuct 2013.1.00151.5         Concep CUS ucil/ADD1/X146/X4         1208            Projuct 2013.1.00151.5         Concep CUS ucil/ADD1/X146/X4         1208            Projuct 2013.1.00151.5         Concep CUS ucil/ADD1/X146/X4         1208            Projuct 2013.1.00151.5         Concep CUS ucil/ADD1/X146/X4         1208            Projuct 2013.1.00151.5         Concep CUS ucil/ADD1/X146/X4         1208            Projuct 2013.1.00151.5         Projuct 2013.1.00151.5         2013.1.00151.5         2013.1.00151.5         2013.1.00151.5         2013.1.00151.5         2013.1.00151.5         2013.1.00151.5         2013.1.00151.5 </td <td>Indiped / OUISet / Execution/block         File         Size         Accessibility           Image: 1820009300         Image: 1820009300         Image: 182009300         Image: 182009300         Image</td> <td>reading = and ust = row = row (cominges)</td> <td></td> <td></td> | Indiped / OUISet / Execution/block         File         Size         Accessibility           Image: 1820009300         Image: 1820009300         Image: 182009300         Image: 182009300         Image                                                                                                    | reading = and ust = row = row (cominges) |                                                    |                                        |
| Project 2013.1.00151.5         ************************************                                                                                                    | ▼         Project 2013.1.00151.5         2013.1.00151.5.readma.bd           ▼         ●         Glocup OUS uddi/A001/X1460X6                                                                                                    |                                          | File                                               | Size Accessible                        |
| readma         2013.1.00151 S.readma.bd           Corcup OUS udd/M001/X146XS         Corcup OUS udd/M001/X146XS           Bit Science Coal OUS udd/M001/X146XS         1208           Bit Science Coal OUS udd/M001/X146XS         1208           Bit Science Coal OUS udd/M001/X146XS         1208           Image: Science Coal OUS udd/M001/X146XS         1208           Image: Science Coal OUS udd/M001/X146XS         1208           Image: Science Coal OUS udd/M001/X146XS         1208           Image: Science Coal OUS udd/M001/X146XS         1208           Image: Science Coal OUS udd/M001/X146XS         1208           Image: Science Coal OUS udd/M001/X146XS         1208           Image: Science Coal OUS udd/M001/X147         2013.100151.5_Udd_A002_X05640_X1277.aadm.adm.tar         2008           Image: Science Coal OUS udd/M001/X121/X247         2013.100151.5_Udd_A002_X05640_X028         2013.100151.5_Udd_A002_X05640_X128           Image: Science Coal OUS udd/M001/X121/X247         2013.100151.5_Udd_A002_X084bbe_X1400 andm.tar         2008         2013.100151.5_Udd_A002_X084bbe_X1403/Xadm.adm.tar           Image: Science Coal OUS udd/M001/X121/X244         2013.100151.5_Udd_A002_X084bbe_X1403.adm.adm.tar         7.608         2           Image: Science Coal OUS udd/M001/X121/X244         2013.100151.5_Udd_A002_X084bbe_X1403.adm.adm.tar         7.208         2           Image: S                                                                                                    | readma         2013.1 00151 S. readma tod           V         Science Gool OUS udd/M001X1460X6           V         Science Gool OUS udd/M001X1460X6           V         Science Gool OUS udd/M001X1460X6           V         Science Gool OUS udd/M001X1460X6           V         Science Gool OUS udd/M001X1460X6           V         Science Gool OUS udd/M001X1460X6           V         Science Gool OUS udd/M001X1460X6           V         Science Gool OUS udd/M001X1460X6           V         Science Gool OUS udd/M001X1460X6           V         Science Gool OUS udd/M001X1460X6           V         Science Gool OUS udd/M001X1460X6           V         Science Gool OUS udd/M001X1460X6           V         Science Gool OUS udd/M001X1460X6           V         Science Gool OUS udd/M001X1460X6           V         Science Gool OUS udd/M001X1420X24           V         Member OUS udd/M001X1420X24           V         Member OUS udd/M001X1420X24           V         Member OUS udd/M001X1420X24           V         Member OUS udd/M001X14210X244           V         Member OUS udd/M001X14210X244           V         Member OUS udd/M001X14210X244           V         Member OUS udd/M001X141210X244           V         Member                                                                                                    | Request 1820089340                       |                                                    |                                        |
| Science Goal OUS ukd/M001/X148/X5         V       Coup OUS ukd/M001/X148/X5         V       Member OUS ukd/M001/X148/X5         V       Member OUS ukd/M001/X148/X5         V       Product       2013.1.00151.5_ukdA001_X146_X6.001 fm         Image: Science Goal OUS ukd/M001/X148/X5       1.208         V       Product       2013.1.00151.5_ukdA002_X9565610_X1227_asdm_adm_tar       3.008         Image: Science Goal OUS ukd/M001/X146_X5       2013.1.00151.5_ukdA002_X9565610_X127_asdm_adm_tar       3.008         Image: Science Goal OUS ukd/M001/X146_X5       2013.1.00151.5_ukdA002_X9565610_X127_asdm_adm_tar       3.008       4         Image: Science Goal OUS ukd/M001/X146_X5       2013.1.00151.5_ukdA002_X956512_X127_asdm_adm_tar       3.008       4         Image: Science Goal OUS ukd/M001/X121/X24       2013.1.00151.5_ukdA002_X95612_X204_asdm_adm_tar       3.008       4         Image: Science Goal OUS ukd/M001/X121/X24       2013.1.00151.5_ukdA002_X98124_X9337 asdm_adm_tar       3.008       4         Image: Science Goal OUS ukd/M001/X121/X24       2013.1.00151.5_ukdA002_X98124_X9337 asdm_adm_tar       7.008       4         Image: Science Goal OUS ukd/M001/X121/X24       2013.1.00151.5_ukdA002_X98124_X121_Zakdm_adm_tar       7.008       4         Image: Science Goal OUS ukd/M001/X121/X244       2013.1.00151.5_ukdA002_X98124_X121_Zakdm_adm_tar                                                                                                    | Science Goal OUS ukd/A001/X148/X5 <ul> <li></li></ul>                                                                                                    | ▼ E Project 2013.1.00151.S               |                                                    |                                        |
| ▼         Croup OUS uld/IA001/X146XS           ▼         Member OUS uld/IA001/X146XS           ▶ 98 5003_a_06_TE         12GB           ●         product         2013.1.00151.5_uidA001_X145_X6_001_of_001.lar         1.2GB           ●         product         2013.1.00151.5_uidA002_X05650_X1272.rasdm.adm.tar         3.0GB           ●         product         2013.1.00151.5_uidA002_X05650_X1272.rasdm.adm.tar         3.0GB           ●         prav (semipass)         2013.1.00151.5_uidA002_X05650_X1272.rasdm.adm.tar         3.2GB           ●         prav (semipass)         2013.1.00151.5_uidA002_X05650_X1272.rasdm.adm.tar         3.2GB           ●         prav (semipass)         2013.1.00151.5_uidA002_X05650_X1272.rasdm.adm.tar         3.2GB           ●         prav (semipass)         2013.1.00151.5_uidA002_X05654_x058_asdm.adm.tar         3.2GB           ●         prav (semipass)         2013.1.00151.5_uidA002_X058124_X058_asdm.adm.tar         5.9GB           ●         prav (semipass)         2013.1.00151.5_uidA002_X05845_asdm.adm.tar         5.9GB           ●         prav (semipass)         2013.1.00151.5_uidA002_X05845_bb_X1403_asdm.adm.tar         7.9GB           ●         prave         2013.1.00151.5_uidA002_X0845bb_X1410_asdm.adm.tar         7.9GB           ●         prave                                                                                                    | ▼         Croup OUS uld/IA001/X140/X5           ▼         Member OUS uld/IA001/X140/X5           ▼         Member OUS uld/IA001/X140/X5           ▼         Statistical Account Account Acco                                                                                                    | 🗹 🕒 readmo                               | 2013.1.00151.8.readme.bd                           |                                        |
| Image: CUIS uid://A001/X146/X6         > S89 5203_e_06_TE         Image: product       2013.1.00151.5_uid_A001_X146_X6_001_of_001.lar       1.208         Image: product       2013.1.00151.5_uid_A002_X05566_X1127.asdm.adm.tar       1.208         Image: product       2013.1.00151.5_uid_A002_X05566_X1127.asdm.adm.tar       1.208         Image: product       2013.1.00151.5_uid_A002_X05566_X1127.asdm.adm.tar       1.208         Image: product       2013.1.00151.5_uid_A002_X05666_X1127.asdm.adm.tar       1.208         Image: product       2013.1.00151.5_uid_A002_X05666_X1127.asdm.adm.tar       1.208         Image: product       2013.1.00151.5_uid_A002_X05666_X1127.asdm.adm.tar       2.308         Image: product       2013.1.00151.5_uid_A002_X056661_X038.asdm.adm.tar       3.708         Image: product       2013.1.00151.5_uid_A002_X056614_X038.asdm.adm.tar       3.508         Image: product       2013.1.00151.5_uid_A002_X08124_X0274 asdm.adm.tar       2.508         Image: product       2013.1.00151.5_uid_A002_X08124_X0274 asdm.adm.tar       2.508         Image: product       2013.1.00151.5_uid_A002_X081424_X0374 adm.tar       2.508         Image: product       2013.1.00151.5_uid_A002_X081424_X0374 adm.tar       2.508         Image: product       2013.1.00151.5_uid_A002_X081424_X0374 adm.tar       7.508         Image: product                                                                                                    | ▼         Member OUS uid.0A001/X146.X6           ▶ SB 52030.6, TE                                                                                                    | Science Goal OUS uid://A001/X146/X4      |                                                    |                                        |
| ▶ 58 5203_a_06_TE       1.208       1.208       1.208       1.208       1.208       1.208       1.208       1.208       1.208       1.208       1.208       1.208       1.208       1.208       1.208       1.208       1.208       1.208       1.208       1.208       1.208       1.208       1.208       1.208       1.208       1.208       1.208       1.208       1.208       1.208       1.208       1.208       1.208       1.208       1.208       1.208       1.208       1.208       1.208       1.208       1.208       1.208       1.208       1.208       1.208       1.208       1.208       1.208       1.208       1.208       1.208       1.208       1.208       1.208       1.208       1.208       1.208       1.208       1.208       1.208       1.208       1.208       1.208       1.208       1.208       1.208       1.208       1.208       1.208       1.208       1.208       1.208       1.208       1.208       1.208       1.208       1.208       1.208       1.208       1.208       1.208       1.208       1.208       1.208       1.208       1.208       1.208       1.208       1.208       1.208       1.208       1.208       1.208       1.208       1.208 </td <td>▶ 68 5203_a_06_TE       1208         ● product       2013.1.00151.5_uid_A001_X146_X5_001_of_001.tar       1.208         ● raw (semipass)       2013.1.00151.5_uid_A002_X055650_X1727_asdm.adm.tar       3.008         ● raw (semipass)       2013.1.00151.5_uid_A002_X05650_X1727_asdm.adm.tar       3.008         ● raw (semipass)       2013.1.00151.5_uid_A002_X05650_X1277_asdm.adm.tar       3.008         ● raw (semipass)       2013.1.00151.5_uid_A002_X05650_X1277_asdm.adm.tar       3.008         ● raw (semipass)       2013.1.00151.5_uid_A002_X07-221_X204_asdm.sdm.tar       3.008         ● raw (semipass)       2013.1.00151.5_uid_A002_X07-221_X204_asdm.sdm.tar       3.508         ● raw (semipass)       2013.1.00151.5_uid_A002_X07-221_X204_asdm.sdm.tar       3.508         ● raw (semipass)       2013.1.00151.5_uid_A002_X07-221_X204_asdm.sdm.tar       3.508         ● raw (semipass)       2013.1.00151.8_uid_A002_X081244_X01374adm.sdm.tar       7.508         ● raw (semipass)       2013.1.00151.8_uid_A002_X084bbe_X1049_asdm.sdm.tar       7.508         ● raw       2013.1.00151.8_uid_A002_X084bbe_X1049_asdm.sdm.tar       7.008         ● raw       2013.1.00151.8_uid_A002_X084bbe_X2142_asdm.sdm.tar       7.008         ● raw       2013.1.00151.8_uid_A002_X084bbe_X2142_asdm.sdm.tar       7.008         ● raw       2013.1.00151.8_uid_A002_X084bbe_X1401_A01</td> <td>Group OUS uid://A001/X148/X5</td> <td></td> <td></td>                                                                                                    | ▶ 68 5203_a_06_TE       1208         ● product       2013.1.00151.5_uid_A001_X146_X5_001_of_001.tar       1.208         ● raw (semipass)       2013.1.00151.5_uid_A002_X055650_X1727_asdm.adm.tar       3.008         ● raw (semipass)       2013.1.00151.5_uid_A002_X05650_X1727_asdm.adm.tar       3.008         ● raw (semipass)       2013.1.00151.5_uid_A002_X05650_X1277_asdm.adm.tar       3.008         ● raw (semipass)       2013.1.00151.5_uid_A002_X05650_X1277_asdm.adm.tar       3.008         ● raw (semipass)       2013.1.00151.5_uid_A002_X07-221_X204_asdm.sdm.tar       3.008         ● raw (semipass)       2013.1.00151.5_uid_A002_X07-221_X204_asdm.sdm.tar       3.508         ● raw (semipass)       2013.1.00151.5_uid_A002_X07-221_X204_asdm.sdm.tar       3.508         ● raw (semipass)       2013.1.00151.5_uid_A002_X07-221_X204_asdm.sdm.tar       3.508         ● raw (semipass)       2013.1.00151.8_uid_A002_X081244_X01374adm.sdm.tar       7.508         ● raw (semipass)       2013.1.00151.8_uid_A002_X084bbe_X1049_asdm.sdm.tar       7.508         ● raw       2013.1.00151.8_uid_A002_X084bbe_X1049_asdm.sdm.tar       7.008         ● raw       2013.1.00151.8_uid_A002_X084bbe_X2142_asdm.sdm.tar       7.008         ● raw       2013.1.00151.8_uid_A002_X084bbe_X2142_asdm.sdm.tar       7.008         ● raw       2013.1.00151.8_uid_A002_X084bbe_X1401_A01                                                                                                    | Group OUS uid://A001/X148/X5             |                                                    |                                        |
| ■ product       2013.1.00151.5_uid_A001_X146_X8_001_of_001.tar       1.208       ✓         ■ raw (semipass)       2013.1.00151.5_uid_A002_X365.660_X1727.asdm.sdm.tar       3.008       ✓         ■ raw (semipass)       2013.1.00151.5_uid_A002_X365.660_X1727.asdm.sdm.tar       3.008       ✓         ■ raw (semipass)       2013.1.00151.5_uid_A002_X365.660_X1727.asdm.sdm.tar       3.008       ✓         ■ raw (semipass)       2013.1.00151.5_uid_A002_X365.660_X1727.asdm.sdm.tar       3.008       ✓         ■ raw (semipass)       2013.1.00151.5_uid_A002_X365.660_X1727.asdm.sdm.tar       3.008       ✓         ■ raw (semipass)       2013.1.00151.5_uid_A002_X365.660_X1727.asdm.sdm.tar       3.608       ✓         ■ raw (semipass)       2013.1.00151.5_uid_A002_X367.221_X20e1.asdm.sdm.tar       3.608       ✓         ■ raw       2013.1.00151.5_uid_A002_X367.221_X20e1.asdm.sdm.tar       3.608       ✓         ■ raw       2013.1.00151.5_uid_A002_X367.244.3403.731.asdm.sdm.tar       3.608       ✓         ■ raw       2013.1.00151.5_uid_A002_X367.2404.asdm.sdm.tar       5.908       ✓         ■ raw       2013.1.00151.5_uid_A002_X367.2404.asdm.sdm.tar       7.208       ✓         ■ raw       2013.1.00151.5_uid_A002_X364bbe_X2162.asdm.sdm.tar       7.008       ✓         ■ raw       2013.1.00151.5_uid_A002_X364bbe_X2162.as                                                                                                    | <ul> <li>product</li> <li>2013.1.00151.5_uid_A001_X145_X6_001_of_001.tar</li> <li>1.208</li> <li>raw (semipass)</li> <li>2013.1.00151.5_uid_A002_X0556.60_X1727.sedm.sdm.tar</li> <li>3.008</li> <li>raw (semipass)</li> <li>2013.1.00151.5_uid_A002_X0556.60_X1727.sedm.sdm.tar</li> <li>3.008</li> <li>raw (semipass)</li> <li>2013.1.00151.5_uid_A002_X0556.60_X1727.sedm.sdm.tar</li> <li>3.008</li> <li>raw (semipass)</li> <li>2013.1.00151.5_uid_A002_X0565.e0_X147.sas.sdm.sdm.tar</li> <li>3.008</li> <li>raw (semipass)</li> <li>2013.1.00151.5_uid_A002_X075221_X20e1.asdm.sdm.tar</li> <li>3.008</li> <li>raw (semipass)</li> <li>2013.1.00151.5_uid_A002_X091241_X0545.asdm.sdm.tar</li> <li>3.008</li> <li>raw (semipass)</li> <li>2013.1.00151.5_uid_A002_X091241_X037.asdm.sdm.tar</li> <li>3.008</li> <li>raw</li> <li>2013.1.00151.5_uid_A002_X091241_X037.asdm.sdm.tar</li> <li>3.008</li> <li>raw</li> <li>2013.1.00151.5_uid_A002_X091244_X037.asdm.sdm.tar</li> <li>3.008</li> <li>raw</li> <li>2013.1.00151.5_uid_A002_X091244_X037.asdm.sdm.tar</li> <li>3.008</li> <li>raw</li> <li>2013.1.00151.5_uid_A002_X09124_X037.asdm.sdm.tar</li> <li>7.208</li> <li>raw</li> <li>2013.1.00151.5_uid_A002_X09144be_X1419_asdm.sdm.tar</li> <li>7.008</li> <li>readme</li> <li>2013.1.00815.5_readme.bd</li> <li>s Steince Goal OUS uldx0A001/X121/X24d</li> <li>S Steince Goal OUS uldx0A001/X121/X24d</li> <li>S Steince Goal OUS uldx0A001/X121/X24d</li> <li>S Steince Goal OUS uldx0A001/X121/X24d<!--</td--><td>Member OUS ukt/(A001/X146/X6)</td><td></td><td></td></li></ul>                                                                                                    | Member OUS ukt/(A001/X146/X6)            |                                                    |                                        |
| Image: Prove (semipass)       2013.1.00151.S. uid       A002_X955e50_X1727.asdm.sdm.tar       3.008       ✓         Image: Prove (semipass)       2013.1.00151.S. uid       A002_X956e10_X2a65.asdm.sdm.tar       1.708       ✓         Image: Prove (semipass)       2013.1.00151.S. uid       A002_X956e10_X2a65.asdm.sdm.tar       2.308       ✓         Image: Prove (semipass)       2013.1.00151.S. uid       A002_X956e01_X2a65.asdm.sdm.tar       3.708       ✓         Image: Prove (semipass)       2013.1.00151.S. uid       A002_X956e1d_X2a68.asdm.sdm.tar       3.508       ✓         Image: Prove (semipass)       2013.1.00151.S. uid       A002_X9812d_X8045.asdm.sdm.tar       2.708       ✓         Image: Prove (semipass)       2013.1.00151.S. uid       A002_X9812d_X8045.asdm.sdm.tar       5.608       ✓         Image: Prove (semipass)       2013.1.00151.S. uid       A002_X9812d_X8045.asdm.sdm.tar       2.708       ✓         Image: Prove (semipass)       2013.1.00151.S. uid       A002_X9812d_X8037.asdm.sdm.tar       7.208       ✓         Image: Prove (semipass)       2013.1.00151.S. uid       A002_X9812d_2.asdm.sdm.tar       7.208       ✓         Image: Prove (semipass)       2013.1.00151.S. uid       A002_X9812d_2.asdm.sdm.tar       7.208       ✓         Image: Prove (semipass)       2013.1.00815.S. uid                                                                                                    | Image: Provide semipass)       2013.1.00151.5_uidA002_X955e50_X1727.asdm.adm.tar       3.008       ✓         Image: Provide semipass)       2013.1.00151.5_uidA002_X956e10_X2x65.asdm.adm.tar       1.7G8       ✓         Image: Provide semipass)       2013.1.00151.5_uidA002_X956e10_X2x65.asdm.adm.tar       2.3G8       ✓         Image: Provide semipass)       2013.1.00151.5_uidA002_X956928_X1a77.asdm.adm.tar       2.3G8       ✓         Image: Provide semipass)       2013.1.00151.5_uidA002_X956924_X2x0e1.asdm.adm.tar       3.5G8       ✓         Image: Provide semipass)       2013.1.00151.5_uidA002_X98124_X80e1.asdm.adm.tar       2.7G8       ✓         Image: Provide semipass)       2013.1.00151.5_uidA002_X98124_X80e1.asdm.adm.tar       5.9G8       ✓         Image: Provide semipass)       2013.1.00151.5_uidA002_X98124_X80e1.asdm.adm.tar       2.7G8       ✓         Image: Provide semipass       2013.1.00151.5_uidA002_X98124_X80e1.asdm.adm.tar       7.5G8       ✓         Image: Provide semipass       2013.1.00151.5_uidA002_X984bbe_X1d19.asdm.adm.tar       7.2G8       ✓         Image: Provide semipass       2013.1.00151.5_uidA002_X984bbe_X21d2_asdm.adm.tar       7.2G8       ✓         Image: Provide semipass       2013.1.00151.5_uidA002_X984bbe_X21d2_asdm.adm.tar       7.2G8       ✓         Image: Provide semipass       2013.1.00815.5                                                                                                    | ▶ SB 5203_a_06_TE                        |                                                    |                                        |
| image       2013.1.00151.5_uid_A002_X956e10_X2a66.asdm.sdm.tar       1.7G8         image       raw (semipass)       2013.1.00151.5_uid_A002_X95892a_X1af7.asdm.adm.tar       2.3G8         image       raw (semipass)       2013.1.00151.5_uid_A002_X959did_X638.asdm.sdm.tar       3.7G8         image       raw       2013.1.00151.5_uid_A002_X959did_X638.asdm.sdm.tar       3.5G8         image       raw       2013.1.00151.5_uid_A002_X98124/_X8045.asdm.sdm.tar       3.5G8         image       raw       2013.1.00151.5_uid_A002_X98124/_X8045.asdm.sdm.tar       2.7G8         image       raw       2013.1.00151.5_uid_A002_X98124/_X8045.asdm.sdm.tar       2.7G8         image       raw       2013.1.00151.5_uid_A002_X98124/_X8045.asdm.sdm.tar       7.508          image       raw       2013.1.00151.5_uid_A002_X98124/_X8045.asdm.sdm.tar       7.508          image       raw       2013.1.00151.5_uid_A002_X98124/_X8045.asdm.sdm.tar       7.508          image       raw       2013.1.00151.5_uid_A002_X98124/_X8047.asdm.sdm.tar       7.008          image       raw       2013.1.00815.5_readma.bt       7.008          image       Group OUS uid/M001/X121/X246            image       Group OUS uid/M001/X121/X246                                                                                                    | image       image       2013.1.00151.5_uidA002_X956e10_X2a55.asdm.adm.tar       1.708       ✓         image       raw (semipass)       2013.1.00151.5_uidA002_X956e10_X2a55.asdm.adm.tar       2.908       ✓         image       raw (semipass)       2013.1.00151.5_uidA002_X956e10_X2a55.asdm.adm.tar       3.708       ✓         image       raw (semipass)       2013.1.00151.5_uidA002_X956e10_X2a55.asdm.adm.tar       3.5068       ✓         image       raw       2013.1.00151.5_uidA002_X951e21_X20e1_asdm.adm.tar       3.5068       ✓         image       raw       2013.1.00151.5_uidA002_X981242_X5045.asdm.sdm.tar       2.708       ✓         image       raw       2013.1.00151.5_uidA002_X981242_X5045.asdm.sdm.tar       2.708       ✓         image       raw       2013.1.00151.5_uidA002_X981242_X5045.asdm.sdm.tar       2.708       ✓         image       raw       2013.1.00151.5_uidA002_X981242_X5045.asdm.sdm.tar       7.508       ✓         image       raw       2013.1.00151.5_uidA002_X981242_asdm.sdm.tar       7.208       ✓         image       raw       2013.1.00815.5_readme.tst       7.208       ✓         image       raw       2013.1.00815.5_readme.tst       7.208       ✓         image       Group OUS uid.1A001/X121/X246       ✓                                                                                                    | 🗹 🛅 product                              | 2013.1.00151.5_uidA001_X146_X6_001_of_001.tar      | 1.2GB 🖌                                |
| Image: Project 2013.1.00151.5_uid       A002_X95692a_X1af7.asdm.sdm.tar       2.908       ✓         Image: Project 2013.1.00151.5_uid       A002_X95691d_X038.asdm.sdm.tar       3.708       ✓         Image: Project 2013.1.00151.5_uid       A002_X96124_X8045.asdm.sdm.tar       3.608       ✓         Image: Project 2013.1.00151.5_uid       A002_X98124_X8045.asdm.sdm.tar       2.708       ✓         Image: Project 2013.1.00151.5_uid       A002_X98124_X8045.asdm.sdm.tar       2.708       ✓         Image: Project 2013.1.00151.5_uid       A002_X98124_X8045.asdm.sdm.tar       2.708       ✓         Image: Project 2013.1.00151.5_uid       A002_X98124_X8045.asdm.sdm.tar       2.708       ✓         Image: Project 2013.1.00151.5_uid       A002_X98124_X8045.asdm.sdm.tar       7.208       ✓         Image: Project 2013.1.00151.5_uid       A002_X98124_X8045.asdm.sdm.tar       7.208       ✓         Image: Project 2013.1.00151.5_uid       A002_X98124_X8045.asdm.sdm.tar       7.008       ✓         Image: Project 2013.1.00151.5_uid       A002_X98124_X8045.asdm.sdm.tar       7.008       ✓         Image: Project 2013.1.00151.5_uid       A002_X98124_X8045.asdm.sdm.tar       7.008       ✓         Image: Project 2013.1.00151.5_uid       A002_X98124_X8045.asdm.sdm.tar       7.008       ✓         Image: Project 2013.1.00151.5_uid <td>Image: Section parts       2013.1.00151.5_uid       A002_X95892a_X1af7.asdm.adm.tar       2.308       ✓         Image: Section parts       2013.1.00151.5_uid       A002_X959d1d_Xc38.asdm.sdm.tar       3.708       ✓         Image: Section parts       2013.1.00151.5_uid       A002_X959d1d_Xc38.asdm.sdm.tar       3.608       ✓         Image: Section parts       2013.1.00151.5_uid       A002_X98124f_X8045.asdm.sdm.tar       3.608       ✓         Image: Section parts       2013.1.00151.5_uid       A002_X98124f_X8045.asdm.sdm.tar       2.708       ✓         Image: Section parts       2013.1.00151.5_uid       A002_X98124f_X8045.asdm.sdm.tar       5.0008       ✓         Image: Section parts       2013.1.00151.5_uid       A002_X98124f_X8045.asdm.sdm.tar       7.508       ✓         Image: Section parts       2013.1.00151.5_uid       A002_X981456_section.sdm.tar       7.208       ✓         Image: Section parts       2013.1.00151.5_uid       A002_X981456_section.sdm.tar       7.008       ✓         Image: Section parts       2013.1.00815.5_readme.tot       7.008       ✓       ✓         Image: Section parts       2013.1.00815.5_readme.tot       ✓       ✓       ✓         Image: Section parts       2013.1.00815.5_readme.tot       ✓       ✓       Seconon parts       ✓</td> <td>🖂 🛅 raw (semipass)</td> <td>2013.1.00151.S_uidA002_X955e59_X1727.asdm.sdm.tar</td> <td>3.0GB 🖌</td>                                                                | Image: Section parts       2013.1.00151.5_uid       A002_X95892a_X1af7.asdm.adm.tar       2.308       ✓         Image: Section parts       2013.1.00151.5_uid       A002_X959d1d_Xc38.asdm.sdm.tar       3.708       ✓         Image: Section parts       2013.1.00151.5_uid       A002_X959d1d_Xc38.asdm.sdm.tar       3.608       ✓         Image: Section parts       2013.1.00151.5_uid       A002_X98124f_X8045.asdm.sdm.tar       3.608       ✓         Image: Section parts       2013.1.00151.5_uid       A002_X98124f_X8045.asdm.sdm.tar       2.708       ✓         Image: Section parts       2013.1.00151.5_uid       A002_X98124f_X8045.asdm.sdm.tar       5.0008       ✓         Image: Section parts       2013.1.00151.5_uid       A002_X98124f_X8045.asdm.sdm.tar       7.508       ✓         Image: Section parts       2013.1.00151.5_uid       A002_X981456_section.sdm.tar       7.208       ✓         Image: Section parts       2013.1.00151.5_uid       A002_X981456_section.sdm.tar       7.008       ✓         Image: Section parts       2013.1.00815.5_readme.tot       7.008       ✓       ✓         Image: Section parts       2013.1.00815.5_readme.tot       ✓       ✓       ✓         Image: Section parts       2013.1.00815.5_readme.tot       ✓       ✓       Seconon parts       ✓                                                                                                    | 🖂 🛅 raw (semipass)                       | 2013.1.00151.S_uidA002_X955e59_X1727.asdm.sdm.tar  | 3.0GB 🖌                                |
| Image: Second Cuts uid://A001/X121/X24/       2013.1.00151.5_uid_A002_X966/d1_Xc38.asdm.adm.tar       3.708       ✓         Image: Second Cuts uid://A001/X121/X24/       2013.1.00151.5_uid_A002_X966/d1_Xc38.asdm.adm.tar       3.508       ✓         Image: Second Cuts uid://A001/X121/X24/       2013.1.00151.5_uid_A002_X966/d1_Xc38.asdm.adm.tar       2.708       ✓         Image: Second Cuts uid://A001/X121/X24/       2013.1.00151.5_uid_A002_X966/d1_Xc38.asdm.adm.tar       5.908       ✓         Image: Second Cuts uid://A001/X121/X24/       2013.1.00151.5_uid_A002_X966/dbbe_X1693.asdm.adm.tar       7.208       ✓         Image: Second Cuts uid://A001/X121/X24/       2013.1.00151.5_uid_A002_X966/dbbe_X21d2.asdm.adm.tar       7.008       ✓         Image: Second Cuts uid://A001/X121/X24/       2013.1.00815.5_readme.txt       7.008       ✓         Image: Second Cuts uid://A001/X121/X24/       X1001_X121/X24/       X1001_X121/X24/                                                                                                    | Image: sew (semipass)       2013.1.00151.8_uid_A002_X959dfd_Xc38.asdm.sdm.tar       3.7GB         Image: sew (semipass)       2013.1.00151.8_uid_A002_X97c221_X20e1.asdm.sdm.tar       3.5G8         Image: sew (semipass)       2013.1.00151.8_uid_A002_X98124f_X6045.asdm.sdm.tar       2.7G8         Image: sew (semipass)       2013.1.00151.8_uid_A002_X98124f_X6045.asdm.sdm.tar       5.9G8         Image: sew (semipass)       2013.1.00151.8_uid_A002_X98124f_X6045.asdm.sdm.tar       5.9G8         Image: sew (semipass)       2013.1.00151.8_uid_A002_X98124f_X6045.asdm.sdm.tar       7.5G8         Image: sew (semipass)       2013.1.00151.8_uid_A002_X9814be_X1603.asdm.sdm.tar       7.2G8         Image: sew (semipass)       2013.1.00151.8_uid_A002_X9814be_X1603.asdm.sdm.tar       7.0G8         Image: sew (semipass)       2013.1.00151.8_uid_A002_X9814be_X21d2.asdm.sdm.tar       7.0G8         Image: sew (semipass)       2013.1.00815.8_readme.bd       7.0G8         Image: sew (semipass)       2013.1.00815.8_readme.bd       7.0G8         Image: sew (semipass)       2013.1.00815.8_readme.bd       7.0G8         Image: sew (semipass)       2013.1.00815.8_readme.bd       7.0G8         Image: sew (semipass)       2013.1.00815.8_readme.bd       7.0G8         Image: sew (semipass)       2013.1.00815.8_readme.bd       7.0G8         Image: sew (semipasswidit A                                                                                                    |                                          | 2013.1.00151.S_uidA002_X956e10_X2a65.asdm.sdm.tar  | 1.7GB 🖌                                |
| Image: market market                                                                                                    | Image: Selence Coal OUS uid://A001/X121/X24/       2013.1.00151.5 uidA002_X98124/_X8045.asdm.sdm.tar       3.508          Image: Selence Coal OUS uid://A001/X121/X24/       2013.1.00151.5 uidA002_X98124/_X8037/.asdm.sdm.tar       5.908          Image: Selence Coal OUS uid://A001/X121/X24/       2013.1.00151.5 uidA002_X98124/_X8037/.asdm.sdm.tar       7.508          Image: Selence Coal OUS uid://A001/X121/X24/       2013.1.00151.5 uidA002_X984bbe_X1603.asdm.sdm.tar       7.008          Image: Selence Coal OUS uid://A001/X121/X24/       2013.1.00815.5 readme.bd       7.008           Image: Selence Coal OUS uid://A001/X121/X24/       2013.1.00815.5 readme.bd             Image: Selence Coal OUS uid://A001/X121/X24/       2013.1.00815.5 readme.bd             Image: Selence Coal OUS uid://A001/X121/X24/       2013.1.00815.5 readme.bd             Image: Selence Coal OUS uid://A001/X121/X24/               Image: Selence Coal OUS uid://A001/X121/X24/               Image: Selence Coal OUS uid://A001/X121/X24/               Image: Selence Coal OUS uid://A001/                                                                                                    |                                          | 2013.1.00151.5_uidA002_X95892a_X1af7.asdm.sdm.tar  | 2.308 🖌                                |
| Image: Prove (semipass)       2013.1.00151.5_uidA002_X98124f_X6045.asdm.sdm.tar       2.7G8       ✓         Image: Prove (semipass)       2013.1.00151.5_uidA002_X98124f_X6037f asdm.sdm.tar       5.9G8       ✓         Image: Prove (semipass)       2013.1.00151.5_uidA002_X984bbe_X1893.asdm.sdm.tar       7.5G8       ✓         Image: Prove (semipass)       2013.1.00151.5_uidA002_X984bbe_X1419.asdm.sdm.tar       7.2G8       ✓         Image: Prove (semipass)       2013.1.00151.5_uidA002_X984bbe_X21d2.asdm.sdm.tar       7.0G8       ✓         Image: Prove (semipass)       2013.1.00815.5_readma.bd       7.0G8       ✓         Image: Prove (semipass)       2013.1.00815.5_readma.bd       ✓       ✓       ✓         Image: Prove (semipass)       2013.1.00815.5_readma.bd       ✓       ✓       ✓         Image: Prove (semipass)       2013.1.00815.5_readma.bd       ✓       ✓       ✓         Image: Prove (semipass)       2013.1.00815.5_readma.bd       ✓       ✓       ✓         Image: Prove (semipass)       2013.1.00815.5_readma.bd       ✓       ✓       ✓         Image: Prove (semipass)       2013.1.00815.5_readma.bd       ✓       ✓       ✓         Image: Prove (semipass)       2013.1.00815.5_readma.bd       ✓       ✓       ✓         Image: Prove (semip                                                                                                    | Image: Prove (semipass)       2013.1.00151.5_uidA002_X98124/_X8045.asdm.sdm.tar       2.708       ✓         Image: Prove (semipass)       2013.1.00151.5_uidA002_X98124/_X80371.asdm.sdm.tar       5.908       ✓         Image: Prove (semipass)       2013.1.00151.5_uidA002_X981246_X80371.asdm.sdm.tar       7.508       ✓         Image: Prove (semipass)       2013.1.00151.5_uidA002_X984bbe_X1693.asdm.sdm.tar       7.508       ✓         Image: Prove (semipass)       2013.1.00151.5_uidA002_X984bbe_X21d2.asdm.sdm.tar       7.208       ✓         Image: Prove (semipass)       2013.1.00815.5_readme.bd       7.008       ✓         Image: Prove (semipass)       2013.1.00815.5_readme.bd       ✓       ✓       ✓         Image: Prove (semipass)       2013.1.00815.5_readme.bd       ✓       ✓       ✓         Image: Prove (semipass)       2013.1.00815.5_readme.bd       ✓       ✓       ✓         Image: Prove (semipass)       2013.1.00815.5_readme.bd       ✓       ✓       ✓         Image: Prove (semipass)       2013.1.00815.5_readme.bd       ✓       ✓       ✓         Image: Prove (semipass)       2013.1.00815.5_readme.bd       ✓       ✓       ✓         Image: Prove (semipass)       2013.1.00815.5_readme.bd       ✓       ✓       ✓         Image: Prove (semi                                                                                                    |                                          | 2013.1.00151.5_uidA002_X959dfd_Xc38.asdm.sdm.tar   | 3.7GB 🖌                                |
| Image: Second Second                                                                                                    | Image: Second Second |                                          | 2013.1.00151.5_uidA002_X97c221_X20e1.asdm.sdm.tar  | 3.5GB 🖌                                |
| Image: Second Cost Cuts uld;//A001/X121/X24d       2013.1.00151.8_uidA002_X984bbe_X1693.asdm.sdm.tar       7.508       Image: Cost Cuts uld;//A001/X121/X24d         Image: Cuts uld;//A001/X121/X24d       2013.1.00151.8_uidA002_X984bbe_X21d2.asdm.sdm.tar       7.008       Image: Cuts uld;//A001/X121/X24d         Image: Cuts uld;//A001/X121/X24d       2013.1.00815.8_readme.bd       2013.1.00815.8_readme.bd       Image: Cuts uld;//A001/X121/X24d       Image: Cuts uld;//A001/X121/X24d       Image: Cuts uld;//A001/X                                                                                                    | Image: Science Goal OUS uid://A001/X121/X24d       2013.1.00815.S.readme.txt       7.508       ✓         Image: Science Goal OUS uid://A001/X121/X24d       2013.1.00815.S.readme.txt       7.008       ✓         Image: Science Goal OUS uid://A001/X121/X24d       2013.1.00815.S.readme.txt       7.008       ✓         Image: Science Goal OUS uid://A001/X121/X24d       2013.1.00815.S.readme.txt       5.508.000000000000000000000000000000000                                                                                                    |                                          | 2013.1.00151.8_uidA002_X98124f_X6045.asdm.sdm.tar  | 2.7GB 🖌                                |
| Image: Second Cost OUS uld.//A001/X121/X24d       2013.1.00815.S. uidA002_X984bbe_X21d2.asdm.sdm.tar       7.208       Image: Cost OUS uld.//A001/X121/X24d         Image: Second Cost OUS uld.//A001/X121/X24d       2013.1.00815.S. readme.bd       2013.1.00815.S. readme.bd       Image: Cost OUS uld.//A001/X121/X24d       Image: Cost OUS uld.//A001/X121/X24d       Image: Cost OUS Uld.//A001/X121/X24d       Image: Cost OUS Uld.//A001/X121/X24d       Image: Cost OUS Uld.//A001/X121/X24d       Image: Cost OUS Uld.//A001/X121/X24d       Image: Cost OUS Uld.//A001/X121/X24d       Image: Cost OUS Uld.//A001/X121/X24d       Image: Cost OUS Uld.//A001/X121/X24d                                                                                                    | Image: Science Goal OUS uld/IA001/X121/X24d       2013.1.00815.5_readme.bdl       7.008       Image: Science Goal OUS uld/IA001/X121/X24d         Image: Science Goal OUS uld/IA001/X121/X24d       2013.1.00815.5_readme.bdl       Image: Science Goal OUS uld/IA001/X121/X24d         Image: Science Goal OUS uld/IA001/X121/X24d       2013.1.00815.5_readme.bdl       Image: Science Goal OUS uld/IA001/X121/X24d         Image: Science Goal OUS uld/IA001/X121/X24d       2013.1.00815.5_readme.bdl       Image: Science Goal OUS uld/IA001/X121/X24d         Image: Science Goal OUS uld/IA001/X121/X24d       2013.1.00815.5_readme.bdl       Image: Science Goal OUS uld/IA001/X121/X24d         Image: Science Goal OUS uld/IA001/X121/X24d       2013.1.00815.5_readme.bdl       Image: Science Goal OUS uld/IA001/X121/X24d         Image: Science Goal OUS uld/IA001/X121/X24d       2013.1.00815.5_readme.bdl       Image: Science Goal OUS uld/IA001/X121/X24d         Image: Science Goal OUS uld/IA001/X121/X24d       2013.1.00815.5_readme.bdl       Image: Science Goal OUS uld/IA001/X121/X24d         Image: Science Goal OUS uld/IA001/X121/X24d       2013.1.00815.5_readme.bdl       Image: Science Goal OUS uld/IA001/X121/X24d         Image: Science Goal OUS uld/IA001/X121/X24d       2013.1.00815.5_readme.bdl       Image: Science Goal OUS uld/IA001/X121/X24d         Image: Science Goal OUS uld/IA001/X121/X24d       2013.1.00815.5_readme.bdl       Image: Science Goal OUS uld/IA001/X121/X24d         Image: Science Goal OUS uld/IA001/X1                                                                                                    |                                          | 2013.1.00151.5_uidA002_X98124f_X637f.asdm.sdm.tar  | 5.9CB 🖌                                |
| Image: Second Goal OUS uld./(A001/X121/X24d)       2013.1.00815.S.readme.bt       7.008       ✓         Image: Second Goal OUS uld./(A001/X121/X24d)       2013.1.00815.S.readme.bt       ✓         Image: Second Goal OUS uld./(A001/X121/X24d)       ✓       ✓       ✓         Image: Second Goal OUS uld./(A001/X121/X24d)       ✓       ✓       ✓         Image: Second Goal OUS uld./(A001/X121/X24d)       ✓       ✓       ✓         Image: Second Goal OUS uld./(A001/X121/X24d)       ✓       ✓       ✓         Image: Second Goal OUS uld./(A001/X121/X24d)       ✓       ✓       ✓         Image: Second Goal OUS uld./(A001/X121/X24d)       ✓       ✓       ✓         Image: Second Goal OUS uld./(A001/X121/X24d)       ✓       ✓       ✓         Image: Second Goal OUS uld./(A001/X121/X24d)       ✓       ✓       ✓         Image: Second Goal OUS uld./(A001/X121/X24d)       ✓       ✓       ✓         Image: Second Goal OUS uld./(A001/X121/X24d)       ✓       ✓       ✓         Image: Second Goal OUS uld./(A001/X121/X24d)       ✓       ✓       ✓         Image: Second Goal OUS uld./(A001/X121/X24d)       ✓       ✓       ✓         Image: Second Goal OUS uld./(A001/X121/X24d)       ✓       ✓       ✓         Image: Second Goal OUS uld./(A0                                                                                                    | Image: Second Cost 2013.1.00815.5       2013.1.00815.5       7.008       ✓         Image: Second Cost Cost 2013.1.00815.5       2013.1.00815.5       7.008       ✓         Image: Second Cost Cost 2013.1.00815.5       2013.1.00815.5       7.008       ✓         Image: Second Cost Cost 2013.1.00815.5       2013.1.00815.5       7.008       ✓         Image: Second Cost 2013.1.00815.5       2013.1.00815.5       7.008       ✓         Image: Second Cost 2013.1.00815.5       2013.1.00815.5       7.008       ✓         Image: Second Cost 2013.1.00815.5       2013.1.00815.5       7.008       ✓         Image: Second Cost 2013.1.00815.5       2013.1.00815.5       7.008       ✓                                                                                                    |                                          | 2013.1.00151.8_uidA002_X984bbe_X1693.asdm.sdm.tar  | 7.5GB 🖌                                |
| ▼ Image: Project 2013.1.00815.S         2013.1.00815.S.readma.bt           ▼ Image: Project 2013.1.00815.S.readma.bt         2013.1.00815.S.readma.bt           ▼ Image: Project 2013.1.00815.S.readma.bt         2013.1.00815.S.readma.bt           ▼ Image: Project 2013.1.00815.S.readma.bt         2013.1.00815.S.readma.bt           ▼ Image: Project 2013.1.00815.S.readma.bt         2013.1.00815.S.readma.bt           ▼ Image: Project 2013.1.00815.S.readma.bt         2013.1.00815.S.readma.bt           ▼ Image: Project 2013.1.00815.S.readma.bt         529.6MB                                                                                                    | ▼ e Project 2013.1.00015.5         2013.1.00815.5.readme.bd           ▼ e science Goal OUS uid://A001/X121/X24d         2013.1.00815.5.readme.bd           ▼ e a science Goal OUS uid://A001/X121/X24d         2013.1.00815.5.readme.bd           ▼ e a science Goal OUS uid://A001/X121/X24d         2013.1.00815.5.readme.bd           ▼ e a science Goal OUS uid://A001/X121/X24d         2013.1.00815.5.readme.bd           ▼ e a science Goal OUS uid://A001/X121/X24e         2013.1.00815.5.readme.bd           ▼ e a science Goal OUS uid://A001/X121/X24e         2013.1.00815.5.uidA001_X121_X24f_001_of_001.tar                                                                                                    |                                          |                                                    | 7.208 🖌                                |
| Image: Science Goal OUS uid://A001/X121/X24d         2013.1.00815.8.readme.bd           Image: Science Goal OUS uid://A001/X121/X24d         Image: Science Goal OUS uid://A001/X121/X24d           Image: Science Goal OUS uid://A001/X121/X24d         Image: Science Goal OUS uid://A001/X121/X24d           Image: Science Goal OUS uid://A001/X121/X24d         Image: Science Goal OUS uid://A001/X121/X24d           Image: Science Goal OUS uid://A001/X121/X24d         Image: Science Goal OUS uid://A001/X121/X24d           Image: Science Goal OUS uid://A001/X121/X24d         Image: Science Goal OUS uid://A001/X121/X24d           Image: Science Goal OUS uid://A001/X121/X24d         Image: Science Goal OUS uid://A001/X121/X24d           Image: Science Goal OUS uid://A001/X121/X24d         Image: Science Goal OUS uid://A001/X121/X24d           Image: Science Goal OUS uid://A001/X121/X24d         Image: Science Goal OUS uid://A001/X121/X24d           Image: Science Goal OUS uid://A001/X121/X24d         Image: Science Goal OUS uid://A001/X121/X24d           Image: Science Goal OUS uid://A001/X121/X24d         Image: Science Goal OUS uid://A001/X121/X24d           Image: Science Goal OUS uid://A001/X121/X24d         Image: Science Goal OUS uid://A001/X121/X24d           Image: Science Goal OUS uid://A001/X121/X24d         Image: Science Goal OUS uid://A001/X121/X24d           Image: Science Goal OUS uid://A001/X121/X24d         Image: Science Goal OUS uid://A001/X121/X24d           Image: Science Goal OUS uid://A001/X121/                                                                                                    | Image: Science Goal OUS wid://A001/X121/X24d       2013.1.00815.5.readme.bd         Image: Science Goal OUS wid://A001/X121/X24d       Image: Science Goal OUS wid://A001/X121/X24e         Image: Science CuS wid://A001/X121/X24e       Image: Science CuS wid://A001/X121/X24e         Image: Science CuS wid://A001/X121/X24e       Image: Science CuS wid://A001/X121/X24f         Image: Science CuS wid://A001/X121/X24f       Image: Science CuS wid://A001/X121/X24f         Image: Science CuS wid://A001/X121/X24f       Image: Science CuS wid://A001/X121/X24f         Image: Science CuS wid://A001/X121/X24f       Image: Science CuS wid://A001/X121/X24f         Image: Science CuS wid://A001/X121/X24f       Image: Science CuS wid://A001/X121/X24f         Image: Science CuS wid://A001/X121/X24f       Image: Science CuS wid://A001/X121/X24f         Image: Science CuS wid://A001/X121/X24f       Image: Science CuS wid://A001/X121/X24f         Image: Science CuS wid://A001/X121/X24f       Image: Science CuS wid://A001/X121/X24f         Image: Science CuS wid://A001/X121/X24f       Image: Science CuS wid://A001/X121/X24f         Image: Science CuS wid://A001/X121/X24f       Image: Science CuS wid://A001/X121/X24f         Image: Science CuS wid://A001/X121/X24f       Image: Science CuS wid://A001/X121/X24f         Image: Science CuS wid://A001/X121/X24f       Image: Science CuS wid://A001/X121/X24f         Image: Science CuS wid://A001/X121/X24f       Image: Science CuS wid:/                                                                                                    | ·····                                    | 2013.1.00151.8_uidA002_X984bbe_X21d2.asdm.sdm.tar  | 7.0GB 🖌                                |
|                                                                                                    |                                                                                                    |                                          |                                                    |                                        |
|                                                                                                    |                                                                                                    |                                          | 2013.1.00815.5.readme.bd                           |                                        |
|                                                                                                    |                                                                                                    |                                          |                                                    |                                        |
| ▶ S8 WMH13_e_06_TE           Image: B product         2013.1.00815.5_uidA001_X121_X24f_001_of_001.tar         629.6MB         ✓                                                                                                    | ▶ S8 WMH13_e_06_TE                                                                                                    |                                          |                                                    |                                        |
| See 529.6MB                                                                                                    | ✓ product 2013.1.00815.5_uidA001_X121_X24f_001_of_001.tar                                                                                                    |                                          |                                                    |                                        |
|                                                                                                    |                                                                                                    |                                          |                                                    |                                        |
|                                                                                                    |                                                                                                    |                                          | /                                                  |                                        |
| Image: Second second second                                                                                                    |                                                                                                    |                                          | 2013.1.00815.15_uidA002_X9e4650_X1dd9.asdm.sdm.tar | 5.1G8 🖌                                |

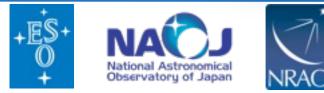

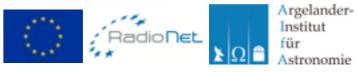

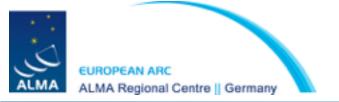

|                                                                                                    | ⊜ almas                                                                                             | cience.eso.org                                                                                                    |                                          | 0 6 0       |
|----------------------------------------------------------------------------------------------------|----------------------------------------------------------------------------------------------------|----------------------------------------------------------------------------------------------------|------------------------------------------|-------------|
| Welcome to the Science Portal at ESO                                                                                                    | Alma So                                                                                             | clence Archive Query                                                                                                    | Alma Request Handler - Request           | Details +   |
| ALMA Request Handler                                                                                                    |                                                                                                    |                                                                                                    |                                          | Login       |
| Anonymous User: Request #1820089340<br>Request Title: <u>Click to edit</u> Download Selected  readme  product  raw  raw (semipass)  Project / OUSet / Executionblock  Request 1820089340 | Choose one of the follow                                                                            | The downloads are scripted for you. You                                                                                                    | Size                                     | Accessible  |
|                                                                                                    |                                                                                                    | just need to execute the script from the<br>command line, after making it executable<br>by typing chmod u+x download*.sh                                                                                                    |                                          |             |
| BB 5203_a_06_TE     product     raw (semipass)     raw (semipass)     raw (semipass)     raw (semipass)     raw (semipass)     raw (semipass)     raw (semipass)     raw (semipass)      | Download Manager                                                                                    | Due to security restrictions Apple has bu<br>into OSX, downloading files to your disk<br>using the ALMA download manager with<br>Safari or Chrome is not possible. Instead<br>we recommend that you use Firefox or th<br>the scripts option. | 1208                                     |             |
| ⊂ E raw (semipass)<br>€ E raw<br>€ E naw<br>€ naw<br>€ T raw                                                                                                    | Web Start Download<br>Manager                                                                       | ALMA's download manager is launched<br>a desktop application via Java Web Star<br>will not stop if you close your browser.                                                                                                    | as 2 708<br>L lt 5 900<br>7.508<br>7.208 | ,<br>,<br>, |
| readme     readme     Science Goal OUS uid://A001/X121/X24d     Group OUS uid://A001/X121/X24e     Member OUS uid://A001/X121/X24f     SB WMH13_a_06_TE                                  | File List                                                                                           | View a text file containing a list of URLs.<br>This is useful for using third-party<br>download manager's such as<br>DownThemAll.                                                                                                    | 7.008                                    |             |
| 🖬 🛅 raw                                                                                                    | 2013.1.00815.8_uidA001_X121_X24<br>2013.1.00815.8_uidA002_X9e4650<br>2013.1.00815.8_uidA002_X9ec9e7 | X1dd9.asdm.sdm.tar                                                                                                    | 529.6MB<br>5.1CB<br>8.7CB                | ×           |
|                                                                                                    |                                                                                                    |                                                                                                    |                                          |             |

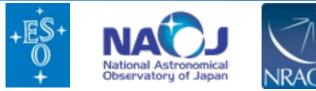

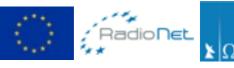

Argelander-

Astronomie

Institut

für

-

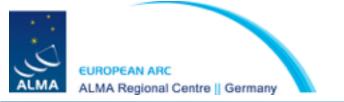

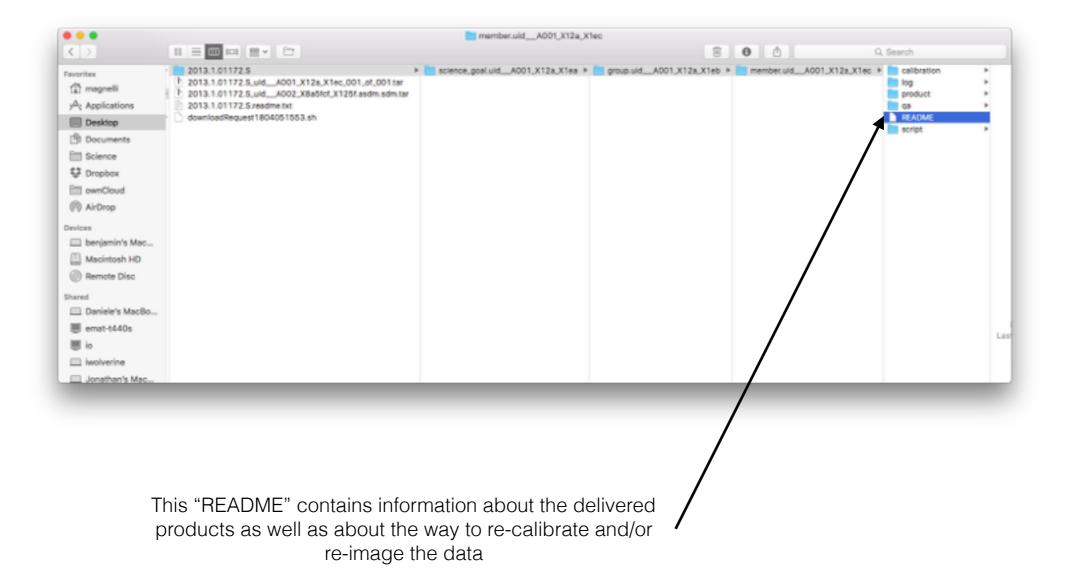

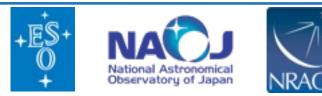

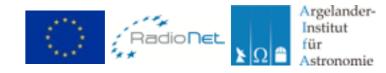

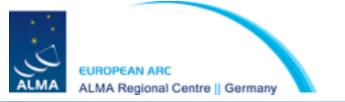

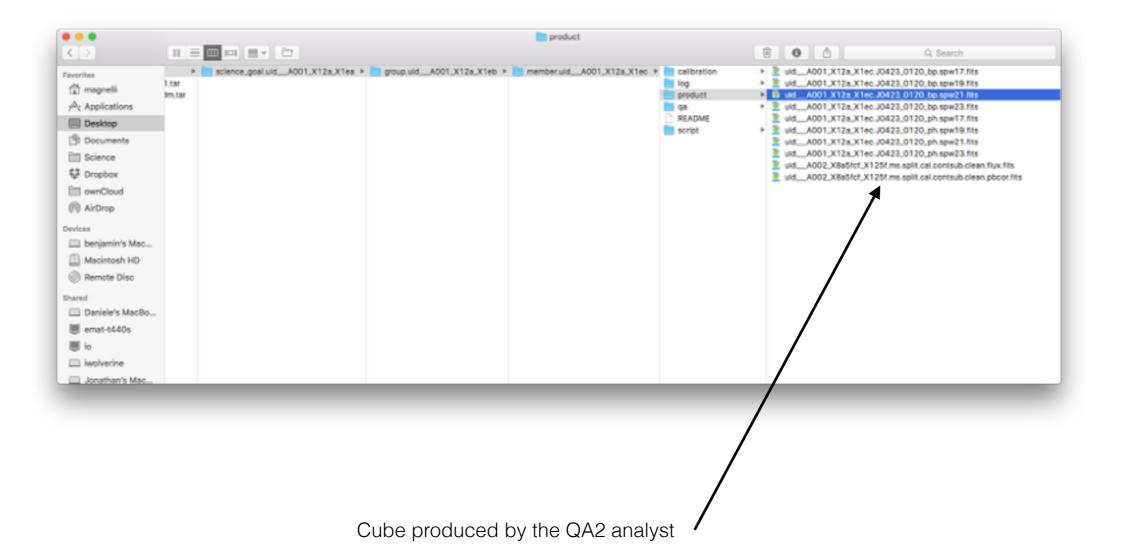

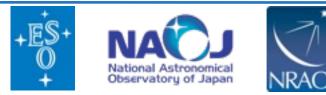

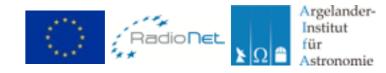

**Exploring the ALMA archive: ASTROQUERY** 

# The ALMA archive can also be access programatically using the external python package **ASTROQUERY**

https://astroquery.readthedocs.org/en/latest/

# **ASTROQUERY** allows querying and retrieving data from many large observatories including ALMA.

As a simple example, querying the ALMA Archive for the source M83 and retrieving all the corresponding data is done by

from astroquery.alma import Alma
import numpy
# Querying the ALMA Science Archive for source M83
result = Alma.query\_object('M83')
# Extracting a list of Member ObsUnitSets
member\_ous = numpy.unique(result['Member ous id'])
# Creating an ALMA astroquery instance and downloading all data the identified Member OUS
myAlma = Alma()
myAlma.cache\_location = '/big/external/drive/'
myAlma.retrieve\_data\_from\_uid(member\_ous[0])

**ASTROQUERY** is the preferred way to query the ALMA archive for long lists of sources. Examples on the usage of the package for ALMA data are available at :

https://astroquery.readthedocs.org/en/latest/alma/alma.html

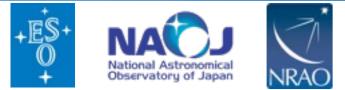

LMA Regional Centre || Germany

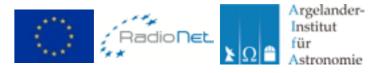

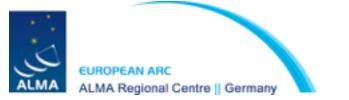

- The ALMA archive is a ever growing database, containing already several thousands of hours of observations
- The web interface and astroquery package render queries and retrieval of data from the ALMA archive very easy
- Many scientific breakthroughs are certainly hidden is the ALMA archive !

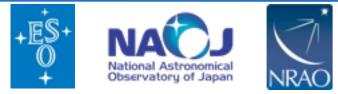

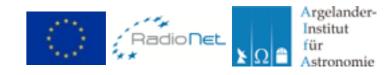